# Toward efficient Ruby 2.1

Koichi Sasada

<ko1@heroku.com>

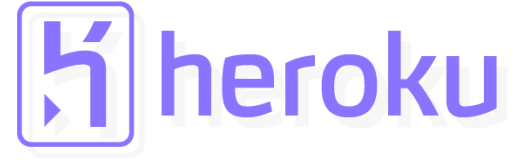

Heroku, Inc.

## Agenda

- •Ruby 2.1 Schedule
- •Ruby 2.1 new "internal" features
	- •Internal object management hooks
		- Object allocation tracing
		- GC hooks
	- **RGenGC: Restricted Generational Garbage Collection ← Today's main topic**
- •Ruby 2.1 expected "internal" features
	- Sophisticated inline cache invalidation mechanism
	- Memory efficient string management
	- Useful debugger

## Summary

- •We are implementing new features and improving Ruby's quality for Ruby 2.1
- •Especially introducing "Generational garbage collector" which I'm working on will improve huge performance
- •Ruby 2.1 is currently scheduled on Dec 25, 2013

## Quoted "2.1"

*"2:1 And there went a man of the house of Levi, and took to wife a daughter of Levi."* -*Book of Exodus*

*"2:1* さて、レビの家のひとりの人が行ってレビ の娘をめとった。 *"*

*-* 出エジプト記

## Quoted "2.1"

### In this presentation, there are some quoted "2.1" sentence.

Idea of "Quoting" is from "Things a Computer Scientist Rarely Talks About" "コンピュータ科学者がめったに語らないこと" by Donald E. Knuth But no consideration in this presentation about them.

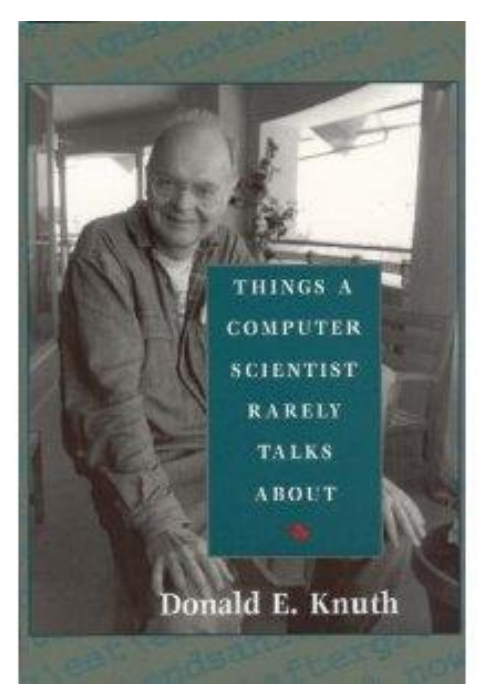

## Who am I?

- •笹田耕一 (Koichi Sasada)
	- Matz team at Heroku, Inc.
		- Full-time CRuby development
	- •CRuby/MRI committer
		- Virtual machine (YARV) from Ruby 1.9
		- YARV development since 2004/1/1

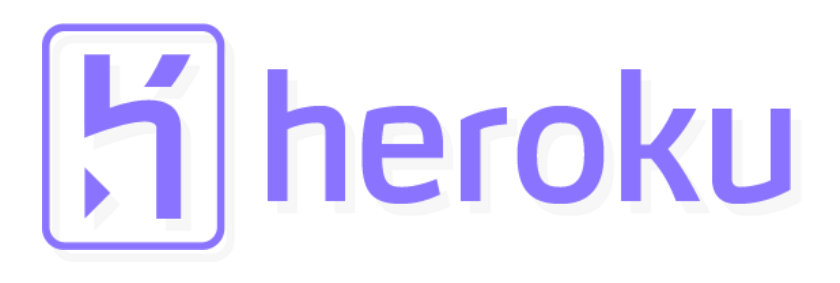

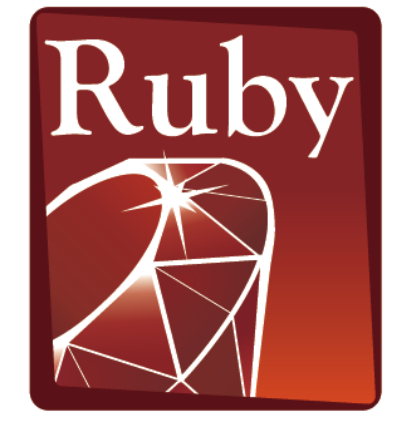

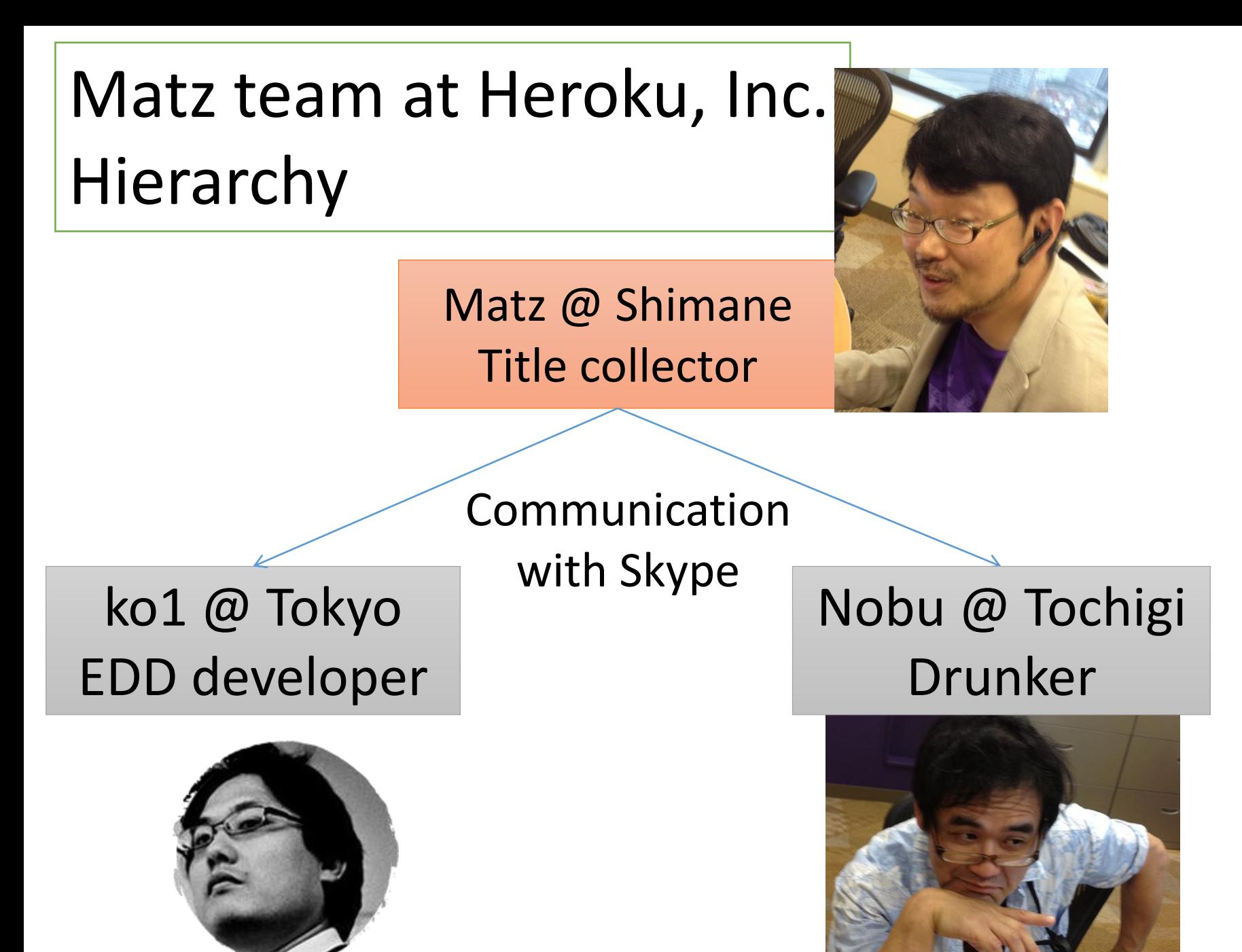

## Recent status

•5/2 I got sprain… •5/27 I got cold…

- •All: Please care about yourself
	- Especially, do not walk with book reading

#### My leg with a bivalve cast

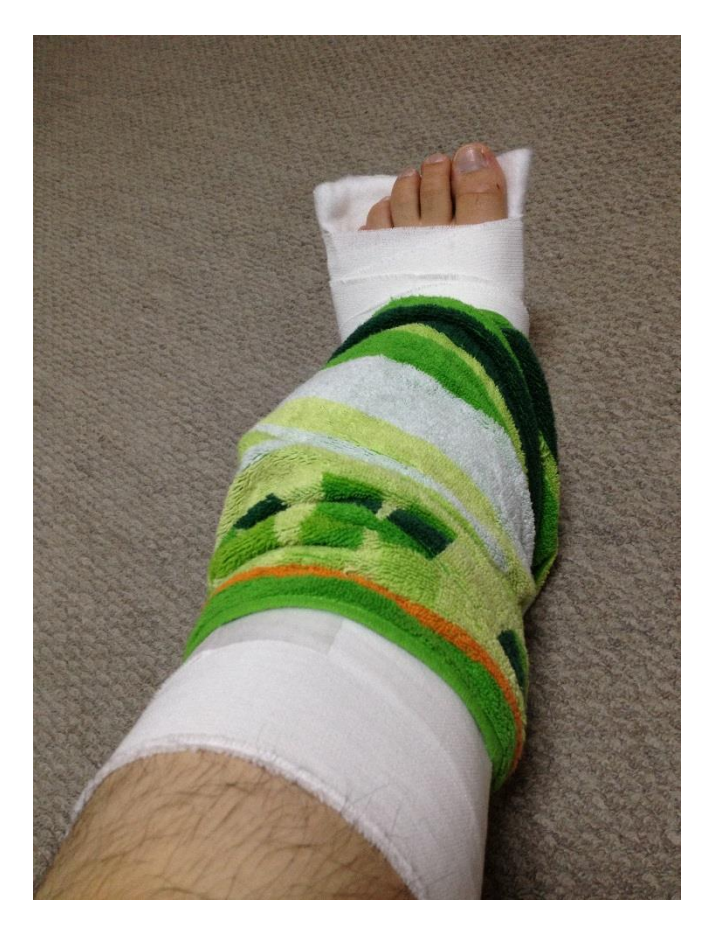

## Quoted "2.1"

*"Object-oriented scripting language Ruby is a programming language designed by Matsumoto."*

- *Efficient Implementation of Ruby Virtual Machine Doctoral thesis by Koichi Sasada*

*"*オブジェクト指向スクリプト言語*Ruby*は,松本によっ て設計されたプログラミング言語である.*"*

- 高速な*Ruby*用仮想マシンの開発

笹田耕一*,* 博士論文

## Ruby's rough history

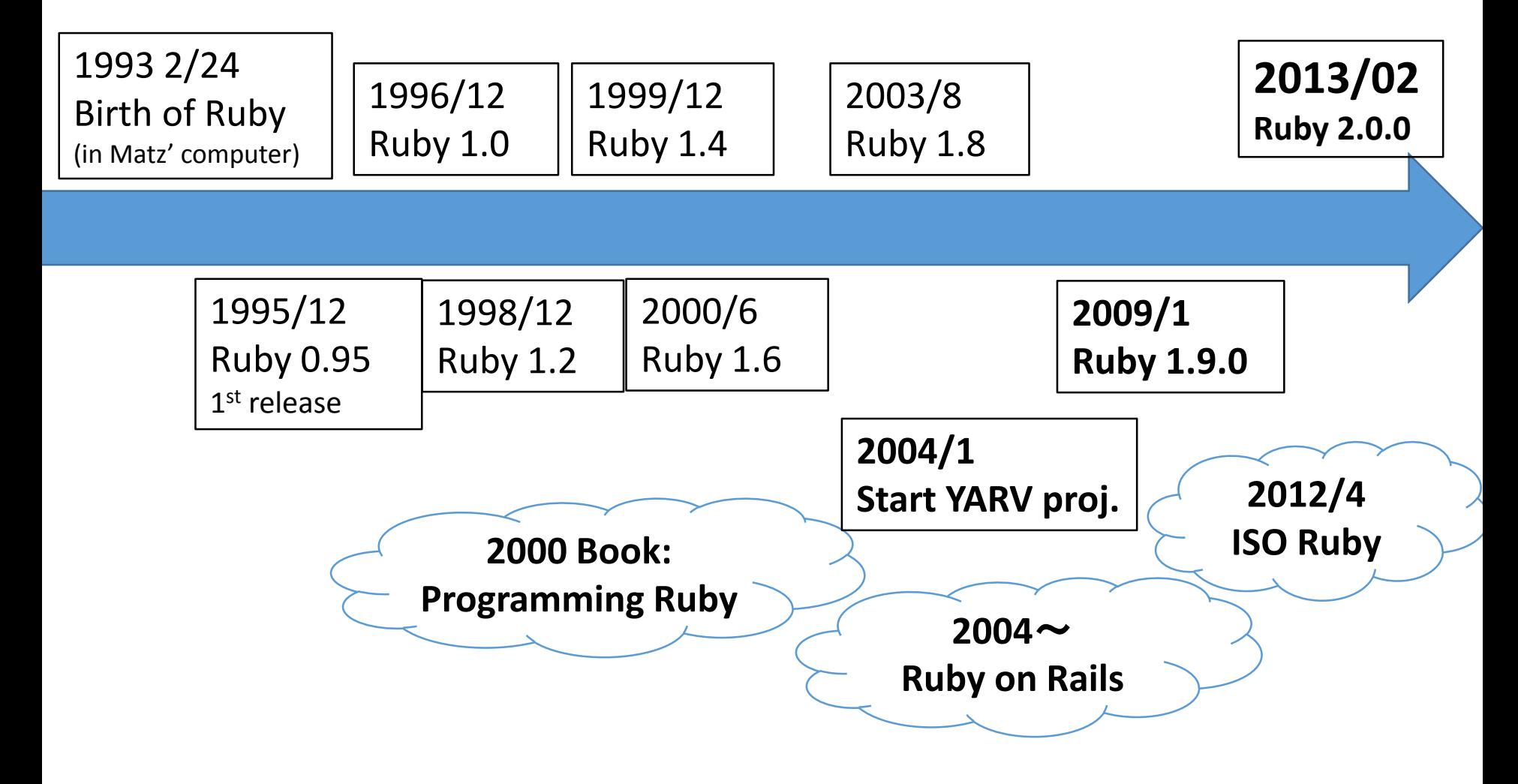

## Quoted "2.1"

*"2.1 Changes from Ruby 1.9 Added and modified libraries from Ruby 1.9 are follows"*

> *- Programming Ruby 1.9 Library edition by Dave Thomas, with Chad Fowler and Andy Hunt*

*"2.1 Ruby 1.9*のライブラリの変更点 *Ruby 1.9*で追加または変更されたライブラリは次 のとおりです。*"*

*-* プログラミング*Ruby 1.9* ライブラリ編

## Ruby 2.0

- •New features (see Rubyist Magazine)
	- Keyword arugments
	- •Refinements
	- •Module#prepend
- •Ruby 2.0.0-p195 was already released

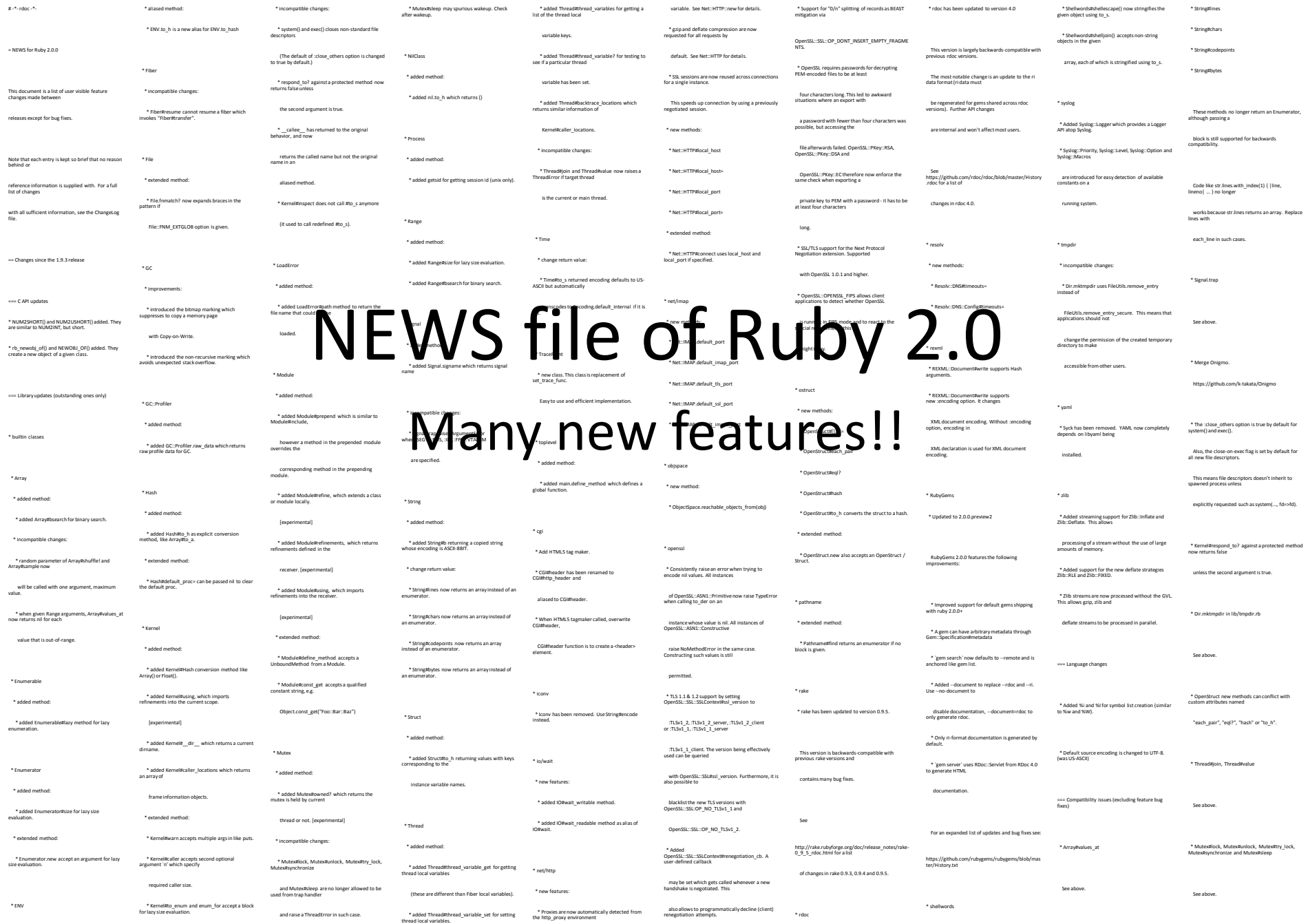

#### 「Rubyは言語として2.0でほぼ完成」、まつもと ゆきひろ氏が講演

2013/02/14 安東 一真=日経Linux

記事一覧へ >>

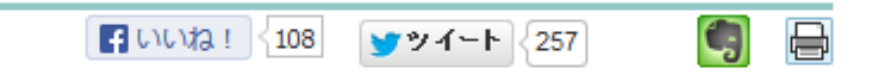

「Rubyはバージョン2.0で、言語としてほ ぼ完成した」–––。東京・目黒雅叙園で2月 15日まで開催している「Developers Summit 2013」で、Rubyの生みの親である まつもとゆきひろ氏(写真)はこう宣言し た。

Ruby 2.0は、Ruby生誕20周年を記念し て、2013年2月24日にリリースする予定の新 バージョン。まつもと氏は講演の中で、バー ジョン2.0の新機能を披露するとともに、

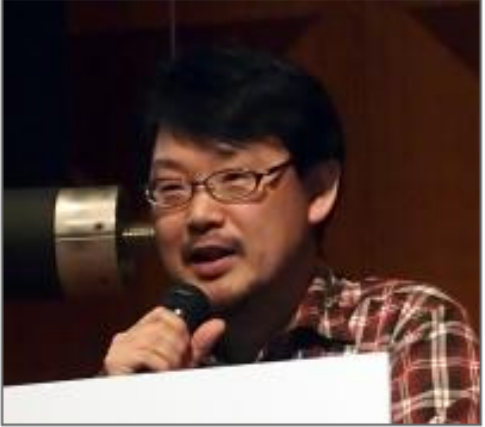

写真●まつもとゆきひろ氏 「画像のクリックで拡大表示1

## "Ruby is almost matured as a programming language with 2.0 " http://itpro.nikkeibp.co.jp/article/NEWS/20130214/456322/

## Ruby 2.1 release announcement

*"I'm planning to call for feature proposals soon like 2.0.0 [ruby-core:45474], so if you have a suggestion you should begin preparing the proposal."*

*"*ちなみに、*Ruby 2.1.0* は*2013*年*12*月*25*日のリリース を予定しています。そのうち *2.0.0* の時のように機能提 案募集をするつもりなので、われこそをという方はそろ そろネタの仕込みを始めてくださいませ。 *"*

- *[ruby-core:54726] Announce take over the release manager of Ruby 2.1.0*

*by NARUSE, Yui*

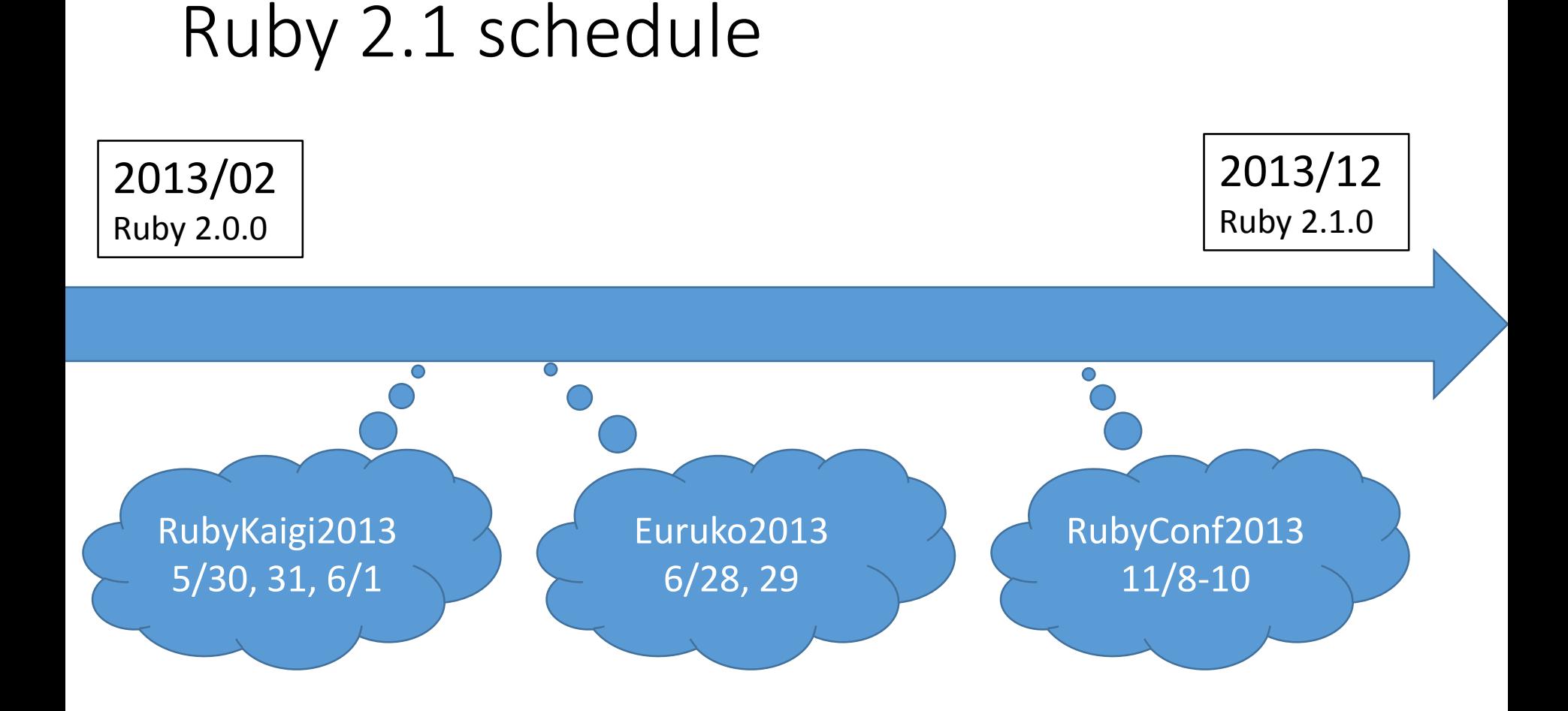

#### **Events are important for EDD (Event Driven Development) Developers**

RubyKaigi 2013 Toward efficient Ruby 2.1 by Koichi Sasada 16

## Ruby 2.1

•New features

# -\*-rdoc -\*-  $=$  NEWS for Ruby 2.1.0.0.

This document is a list of user visible feature changes made between releases except for bug fixes.

Note that each entry is kept so brief that no reason behind or reference information is supplied with. For a full list of changes with all sufficient information, see the ChangeLog file.

 $=$  Changes since the 2.0.0 release === Language changes === Core classes updates (outstanding ones only)

\* GC<br>\* added environment variable:<br>\* RUBY\_HEAP\_SLOTS\_GROWTH\_FACTOR: growth rate of the heap.<br>\* IO \* extended methods: \* IO#seek accepts symbols (:CUR, :END, :SET) for 2nd argument.

\* Kernel \* New methods: \* Kernel#singleton\_method

\* Mutex \* misc \* Mutex#owned? is no longer experimental.

" String<br>" String methods:<br>" " String Barrolds and String Barrold Verify and fix invalid by the sequence."<br>" extended methods.<br>" antimalid: ...replaces is specified for String Bencode, replace<br>" In mold by the sequence eve

\* Q! and q! directives for long long type if platform has the type.

#### === Core classes compatibility issues (excluding feature bug fixes)

\* IO \* incompatible changes: \* open ignore internal encoding if external encoding is ASCII-8BIT. \* Module#ancestors

The ancestors of a singleton class now include singleton classes, in particular itself.

=== Stdlib updates (outstanding ones only)

\* Digest \* extended methods: \* Digest::Class.file takes optional arguments for its constructor

\* Matrix \* Added Vector#cross\_product.

\* Net::SMTP \* Added Net::SMTP#rset to implement the RSET command

\* Pathname \* New methods: \* Pathname#write \* Pathname#binwrite

\* OpenSSL::BN \* extended methods: \* OpenSSL::BN.new allows Fixnum/Bignum argument.

\* open-uri \* Support multiple fields with same field name (like Set-Cookie).

\* Resolv \* New methods: \* Resolv::DNS.fetch\_resource \* One-shot multicast DNS support \* Support LOC resources

\* Rinda::RingServer, Rinda::RingFinger \* Rinda now supports multicast sockets. See Rinda::RingServer and Rinda::RingFinger for details.

\* Socket \* New methods: \* Socket.getifaddrs

\* StringScanner \* extended methods: \* StringScanner#[] supports named captures.

\* Tempfile \* New methods: \* Tempfile.create

=== Stdlib compatibility issues (excluding feature bug fixes)

" URI<br>" Histomatible changes:<br>" " URIsticcofe, www. form follows current WHATWG URI Standard.<br>" It gets encoding argument to specify the character encoding.<br>It mow allows losse percent encodod strings, but denise ;-separat

=== C API updates

## See NEWS file

#### Now, much smaller than Ruby 2.0

## Quoted "2.1"

*"Character set and CES which application should support is different by users. However, it is not high priority to support one application supports multi-CES."*

- *Implementation of Practical Multilingual Text Manipulation for Ruby (academic paper)*

*by Yukihiro Matsumoto*

*(translated by Koichi Sasada)*

*"*アプリケーションが対応すべき文字集合および*CES*はユーザ ごとに異なるが、*1*つのアプリケーションが同時に複数の*CES* に対応する必要性はさほど高くない。*"*

- *Ruby* における実用的な多言語処理の実装(論文)

## Ruby 2.1 features

## •Refine m17n introduced from Ruby 1.9

- String#scrub, String#scrub!
	- Verify and fix invalid byte sequence.
- •More efforts? I heard Matz has some ideas.
- •Refine features introduced from Ruby 2.0
	- Keyword arguments
	- •Refinements
	- •Module#prepend

### Quote about 2.0 from Heroku blog

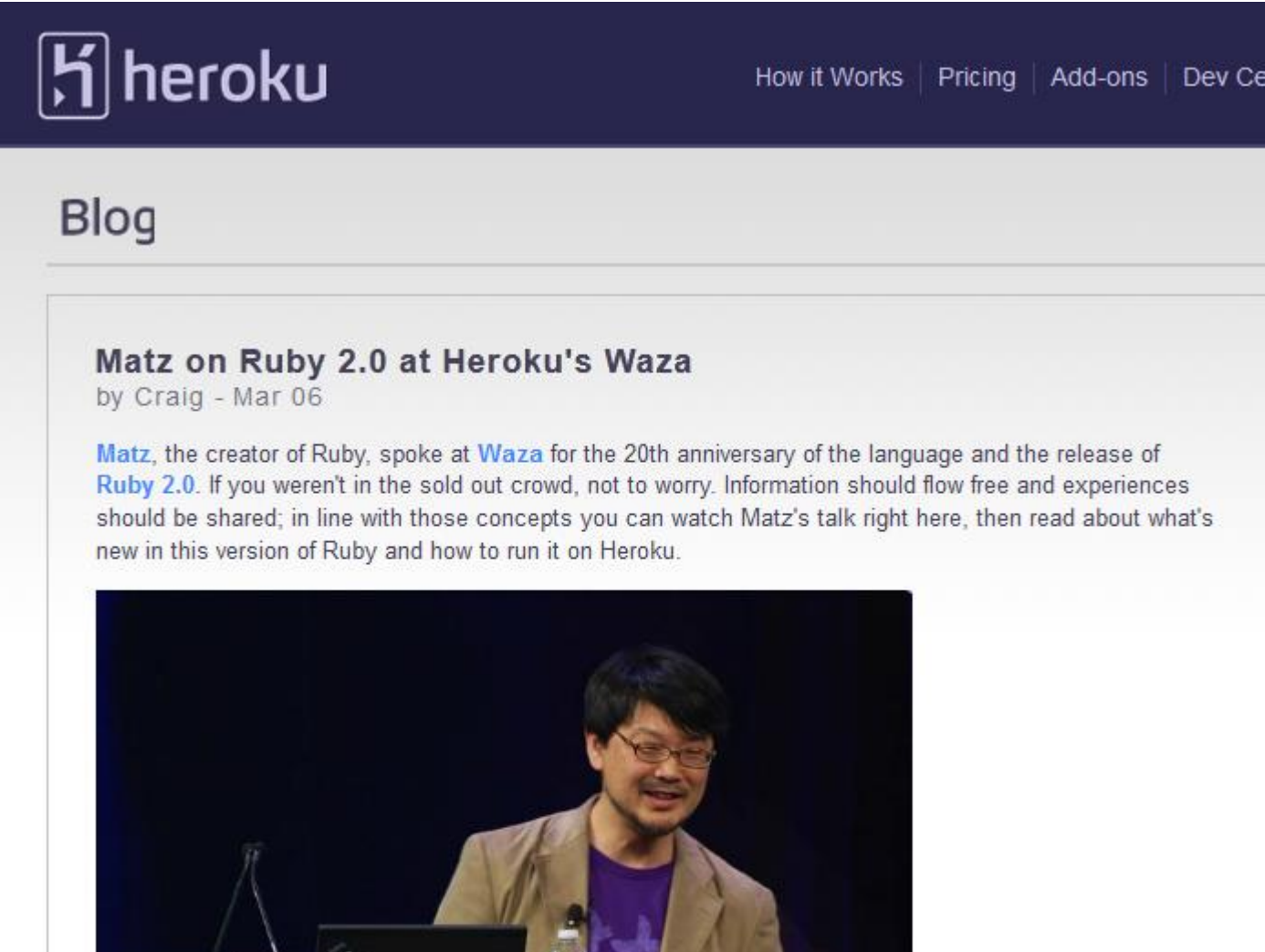

HD II

With slides available on speakerdeck

 $31:56$ 

 $\mathbb{R}^n$ 

#### **Running 2.0 on Heroku**

If you're interested in taking advantage of these new features give it a try on Heroku today. To run Ruby 2.0 on Heroku you'll need this line in your Gemfile:

ruby "2.0.0"

Then commit to git:

```
$ git add.
$ git commit -m "Using Ruby 2.0 in production"
```
We recommend that you test your app using 2.0 locally and deploy to a staging app before pushing to production. Now when you S git push heroku master our Ruby buildpack will see that you've declared your Ruby version and make sure you get the right one.

### **Of course, Ruby 2.0.0 is ready on Heroku!**

#### 20 years of simplicity, elegance, and programmer happiness

Heroku, since its founding, has been aligned with the key values of Ruby – simplicity, elegance, and programmer happiness. Heroku still believes in the power and flexibility of Ruby, and we've invested in the language by hiring Yukihiro "Matz" Matsumoto, Koichi Sasada and Nobuyoshi Nakada. We would like to thank them and the whole Ruby core team for making the release happen. Join us in celebrating Ruby's successes and in looking forward to the next twenty years by trying Ruby 2.0 on Heroku today.

Me!

Ruby apps are running using 1.8.7, you should upgrade. Ruby 1.8.7 is approaching End of Life (EOL) in three months on June 2013. EOL for Ruby 1.8.7 means no security or bug patches will be provided by the maintainers. Not upgrading means you're potentially opening up your application and your users to vulnerabilities. Don't wait till the final hour, upgrade now to be confident and secure.

#### **Speed**

Ruby 2.0 has a faster garbage collector and is Copy on Write friendly. Copy on Write or COW is an optimization that can reduce the memory footprint of a Ruby process when it is copied. Instead of allocating duplicate memory when a process is forked. COW allows multiple processes to share the same memory until one of the processes needs to modify a piece of information. Depending on the program, this optimization can dramatically reduce the amount of memory used to run multiple processes. Most Ruby programs are memory bound, so reducing your memory footprint with Ruby 2.0 may allow you to run more processes in fewer dynos.

If you're not already running a concurrent backend consider trying the Unicorn web server.

#### **Features**

In addition to running faster than 1.9.3, and having a smaller footprint, Ruby 2.0 has a number of new features added to the language including:

## Mention about "Speed"

Ruby 2.0 has a faster **garbage collector** and is **Copy on Write** friendly. that can reduce short summary: GC uses bitmap when it is copic **Examber in and Tow friendly** memory when

processes to share the same memory until one of the processes needs to modify a piece of information. Depending on the program, this optimization can dramatically reduce the amount of memory used to run multiple processes. Most Ruby programs are memory bound, so reducing your memory footprint with Ruby 2.0 may allow you to run more processes in fewer dynos. *If you're not alrea* Short summary: Let's try Unicorn! *consider trying the [Unicorn web server.](https://blog.heroku.com/archives/2013/2/27/unicorn_rails)*

# $\left( \cdot ,^{\circ }\right. \bigwedge ^{\circ }\right)$

# Only mention about GC!!?? (I don't work on GC)

。+.。ヽ(\*>∀<\*)ノ。+。

# Let's consider about GC/memory management!

## Ruby 2.1 internal features

- •Internal hooks for memory management
- •RGenGC: Restricted generational garbage collection

# **Today's topic**

## Internal hooks for memory management What's nice?

- •You can collect more detailed analysis
- •Examples
	- Collect object allocation site information
	- Collect usage of allocated objects
	- •Measure GC performance from outside

## Internal hooks for memory management

### •Added events

- RUBY\_INTERNAL\_EVENT\_NEWOBJ
	- When object is created
- RUBY\_INTERNAL\_EVENT\_FREEOBJ
	- When object is freed
- RUBY\_INTERNAL\_EVENT\_GC\_START
	- When GC is started
- RUBY\_INTERNAL\_EVENT\_GC\_END
	- When GC is finished

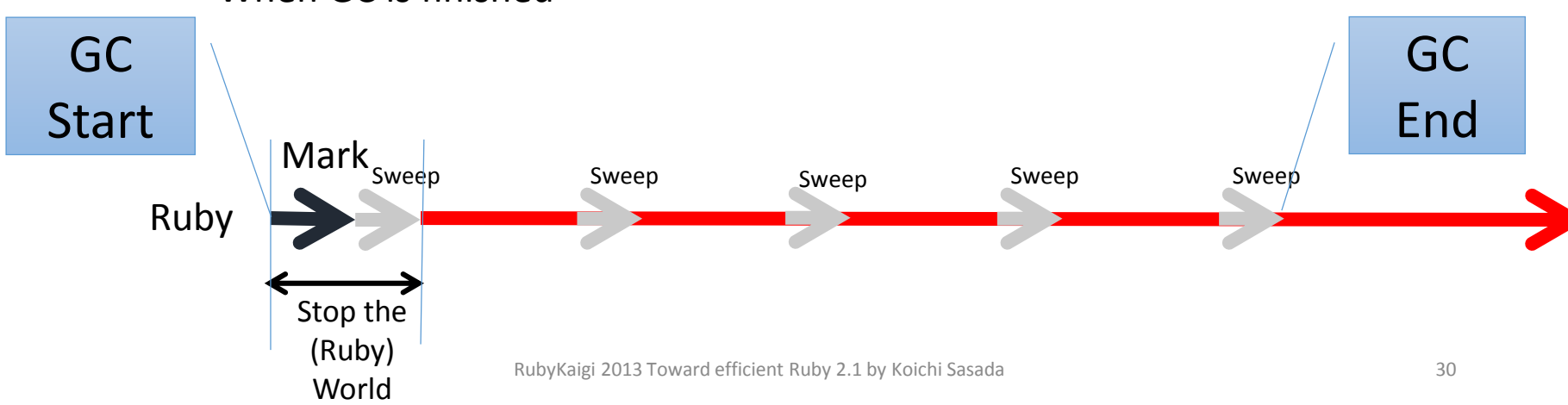

## Internal hooks for memory management \*Caution\*

- You can \*NOT\* trace these events using TracePoint (introduced from 2.0)
- •You need to write C-ext to use them, because events are invoked during GC, etc

## Internal hooks for memory management Sample features

- •ObjectSpace. trace object allocations
	- Trace object allocation and record allocation-site
		- Record filename, line number, creator method's id and class
	- •Usage:

```
ObjectSpace.trace_object_allocations{ # record only in the block
```

```
o = Object.new
```

```
file = ObjectSpace.allocation_sourcefile(o) \#2 FILE
```

```
line = ObjectSpace.allocation_sourceline(o) # =& _LINE __ -2
```
}

•Demonstration

## Internal hooks for memory management Postponed job

- •You may want to write hooks in Ruby
	- $\rightarrow$  Use 'Postponed job'
		- •'Postponed jobs' run at same timing as finalizers
		- Usage: rb postponed job register(func, data)
		- •`func(data)' will be called at a safe-point
- See an sample code in "ext/objspace/gc\_hooks.c"
	- ObjectSpace.after  $gc$  (start  $|end$ ) = proc{GC.start}
	- Proc is called after GC

# Quoted "2.1"

*"2.1 Structure of VALUE and objects*

*In ruby, the contents of an object is expressed by a C structure, always handled via a pointer. A different kind of structure is used for each class, but the pointer type will always be VALUE."*

*- Ruby Hacking Guide*

*by Minero Aoki*

*"2.1 VALUE*とオブジェクト構造体

*ruby*ではオブジェクトの実体を構造体で表現し、扱うときは常に ポ インタ経由で扱う。構造体のほうはクラスごとに違う型を使うが、 ポインタのほうはどのクラスの構造体でも常に*VALUE*型だ。 *"*

*- Ruby*ソースコード完全解説

青木峰郎

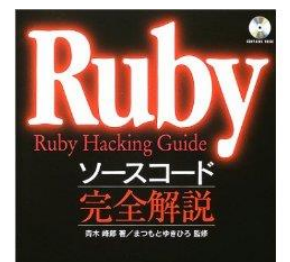

## RGenGC: Summary

- •RGenGC: Restricted Generational GC
	- •New GC algorithm allows mixing "Write-barrier protected objects" and "WB unprotected objects"
	- •**No** (mostly) **compatibility issue** with C-exts
- •Inserting WBs gradually
	- •We can concentrate WB insertion efforts for major objects and major methods
	- •Now, **Array, String, Hash, Object, Numeric** objects are WB protected
		- Array, Hash, Object, String objects are very popular in Ruby
		- Array objects using **RARRAY\_PTR() change to WB unprotected**  objects (called as Shady objects), so existing codes still works.

## RGenGC: Agenda

- •Background
	- •Generational GC
	- •Ruby's GC strategy
- •Proposal: RGenGC
	- Separating into sunny and shady objects
	- Shady objects at marking
	- Shade operation
- •Implementation
# RGenGC: Background Current CRuby's GC

- •Mark & Sweep
	- Conservative
	- Lazy sweep
	- •Bitmap marking
	- •Non-recursive marking
- •C-friendly strategy
	- •Don't need magical macros in C source codes
	- Many many C-extensions under this strategy

# Quoted "2.1"

*By* 中村成洋、相川光

#### *"2.1 About Mark&Sweep GC Mark&Sweep GC consists of mark and sweep phase."* - *Garbage Collection-Algorithms and Implementations By Narihiro Nakamura, Hikaru Aikawa (translated by Koichi Sasada)*

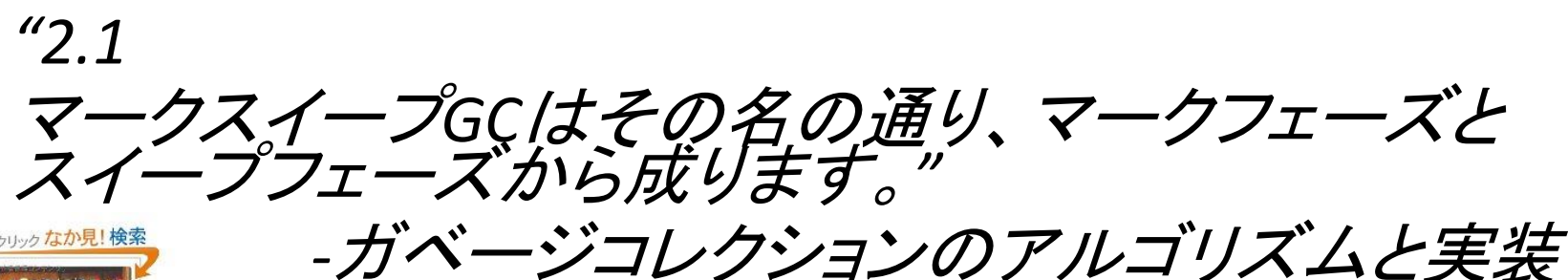

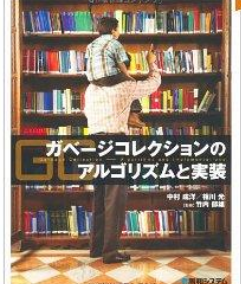

# RGenGC: Background Mark & Sweep

#### Root objects

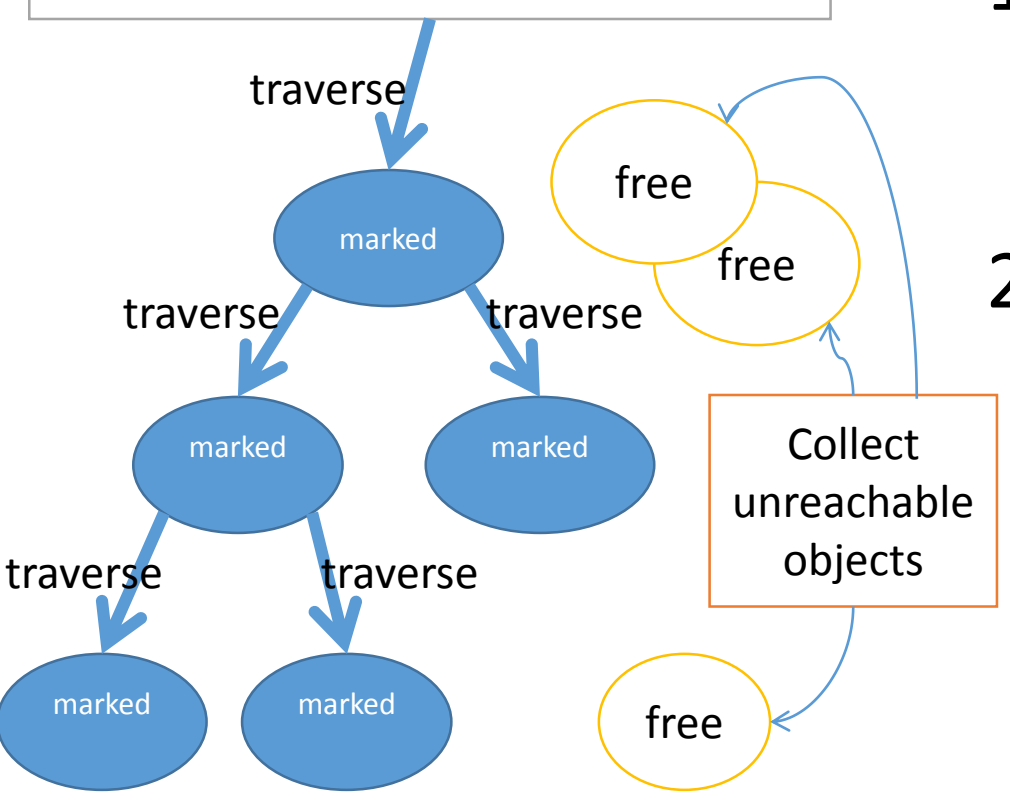

#### 1. Mark reachable objects from root objects

2. Sweep *unmarked* objects (collection and de-allocation)

# RGenGC: Background Generational GC (GenGC)

- •Weak generational hypothesis: Most objects die young  $\rightarrow$  Concentrating reclamation effort on the youngest objects
- •Separate young generation and old generation
	- Create objects as young generation
	- Promote to old generation after surviving *nth* GC
	- In CRuby,  $n = 1$  (after 1 GC, objects become old)
- •Usually, GC on young space (minor GC)
- •GC on both spaces if no memory (major/full GC)

# RGenGC: Background Generational GC (GenGC)

- •Minor GC and Major GC can use different GC algorithm
	- Popular combination
		- → Minor GC: Copy GC, Major GC: M&S
	- •**On the CRuby's:** both **Minor&Major GCs should be M&S** because CRuby's GC (and existing codes) based on conservative M&S algorithm

# RGenGC: Background: GenGC [Minor M&S GC]

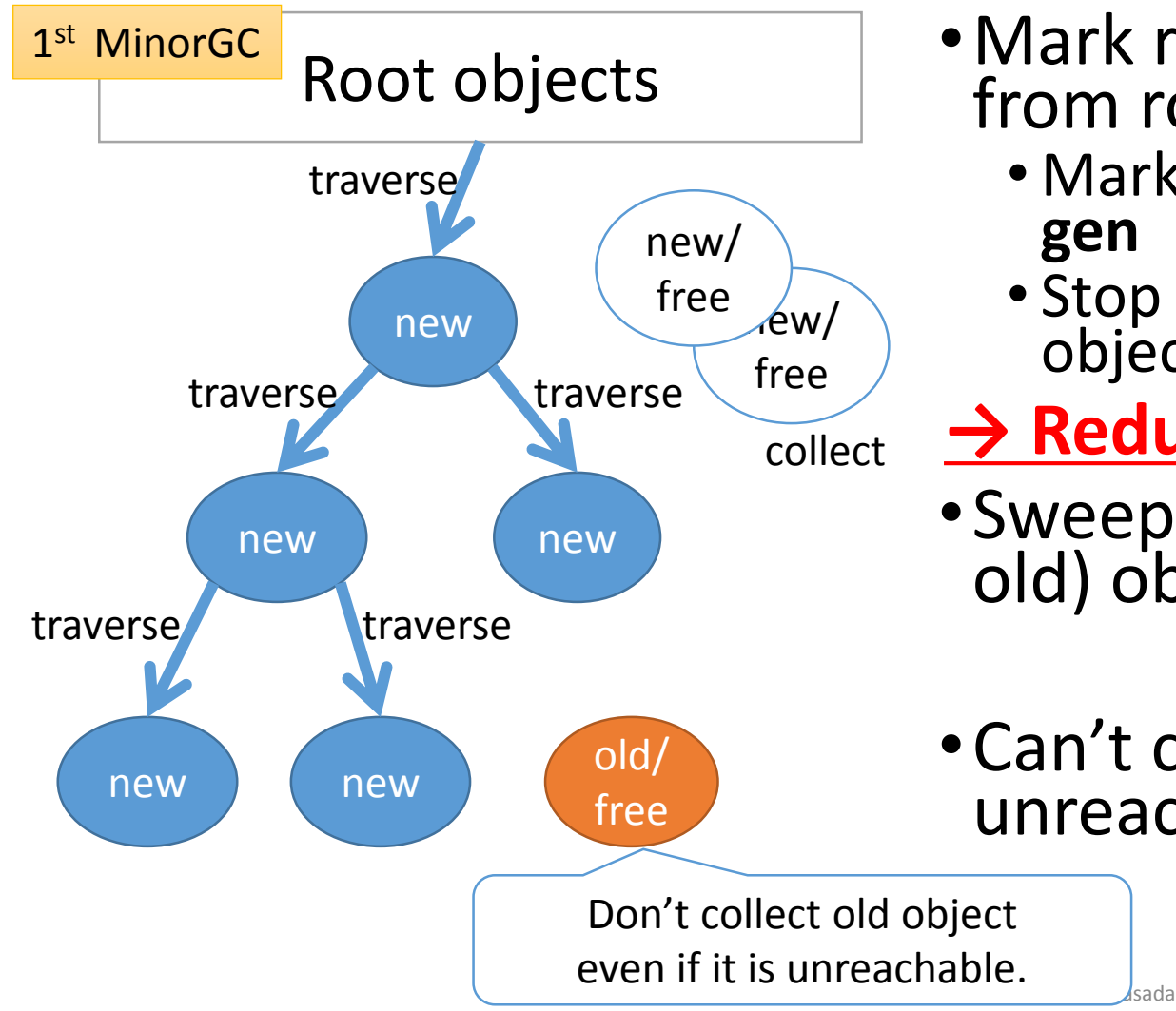

- •Mark reachable objects from root objects.
	- Mark and **promote to old gen**
	- Stop traversing after old objects
- **→ Reduce mark overhead**
- •Sweep not (marked or old) objects
- •Can't collect Some unreachable objects

42

# RGenGC: Background: GenGC [Minor M&S GC]

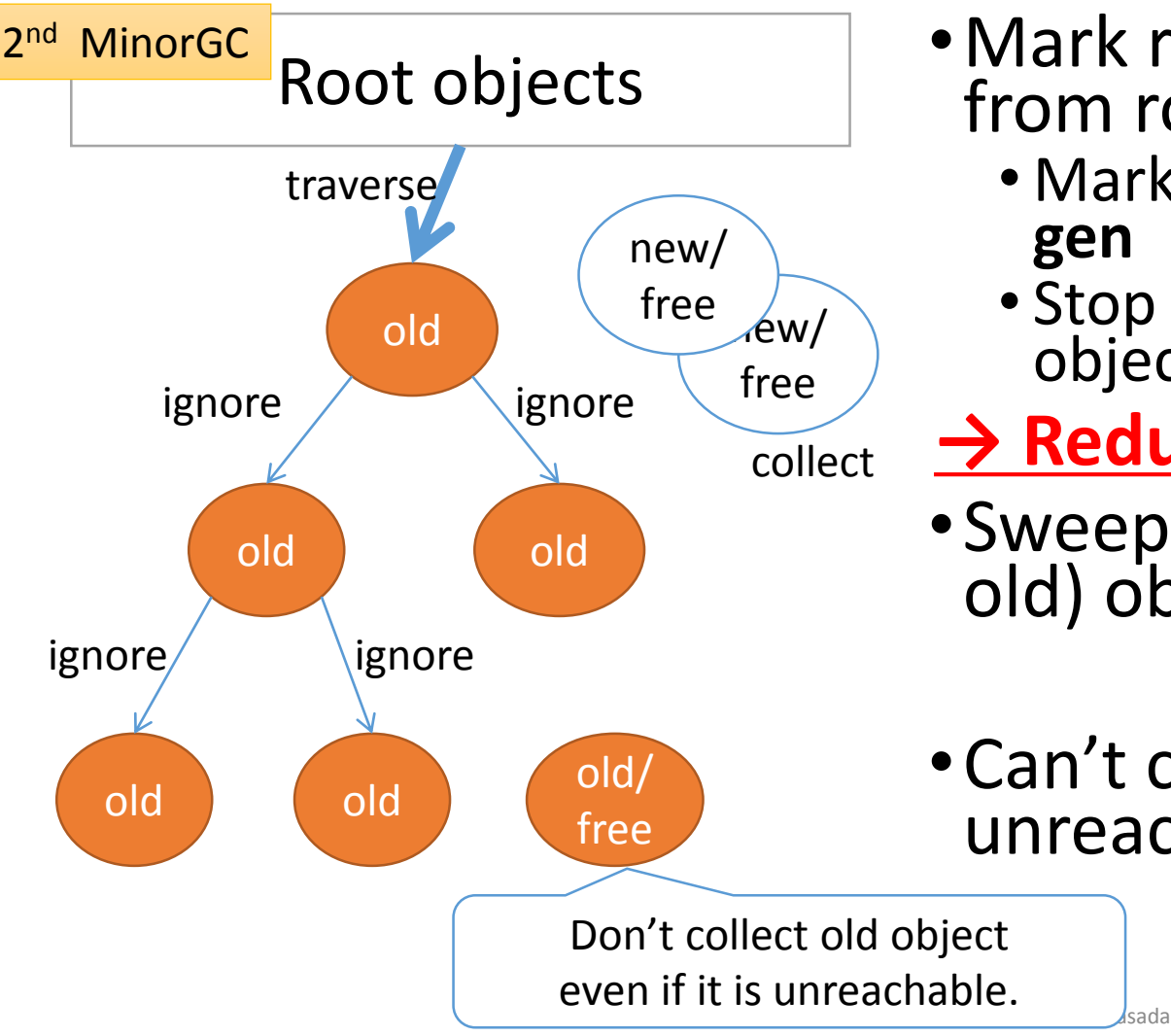

- •Mark reachable objects from root objects.
	- Mark and **promote to old gen**
	- Stop traversing after old objects
	- **→ Reduce mark overhead**
- •Sweep not (marked or old) objects
- •Can't collect Some unreachable objects

# RGenGC: Background: GenGC [Major M&S GC]

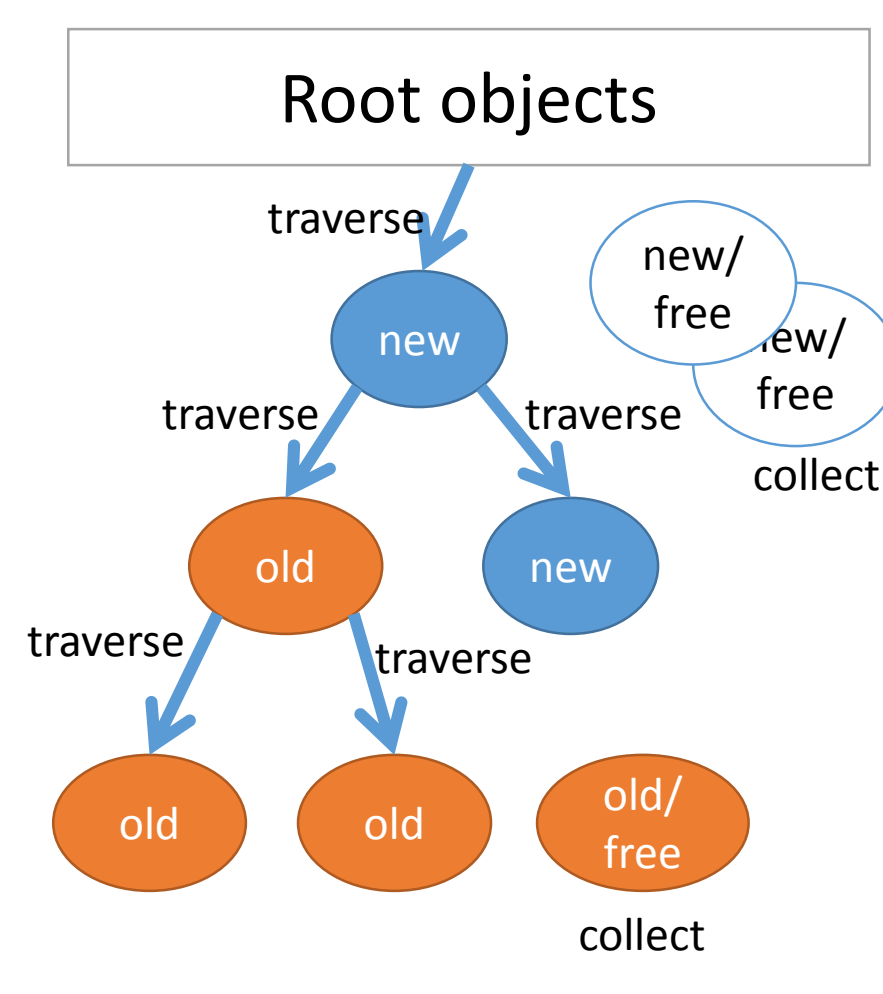

- Normal M&S
- Mark reachable objects from root objects
	- Mark and **promote to old gen**
- Sweep unmarked objects
- *Sweep all unreachable (unused) objects*

# Quoted "2.1"

#### *"2.1 The mark-sweep algorithm*

*From the viewpoint of the garbage collector, mutator threads perform just three operations of interest, New, Read and Write, which each collection algorithm must redefine appropriately."*

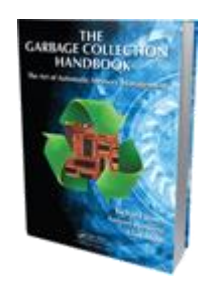

- The Garbage Collection Handbook

*by Richard Jones, Antony Hosking, Eliot Moss*

# RGenGC: Background: GenGC WB & Remember Set (RSet)

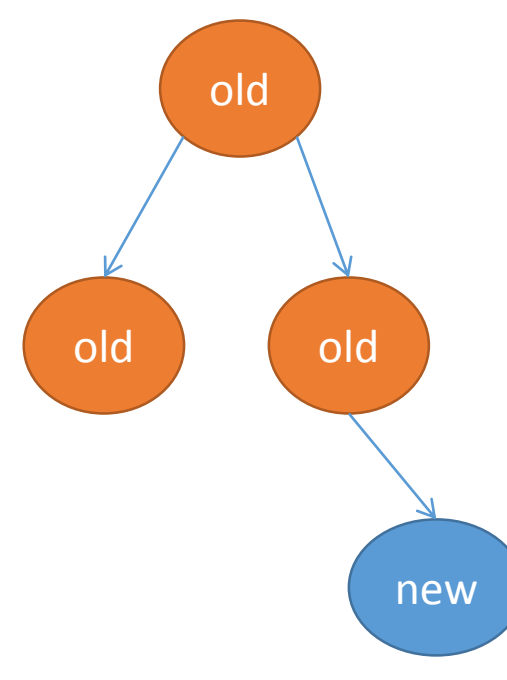

•Old objects refer young objects

#### **→ Minor GC causes**

#### **marking leak!!**

•Because minor GC ignores referenced objects by old objects

Can't mark new object!  $\rightarrow$  Sweeping living object! (BUG)

# RGenGC: Background: GenGC WB & Remember Set (RSet)

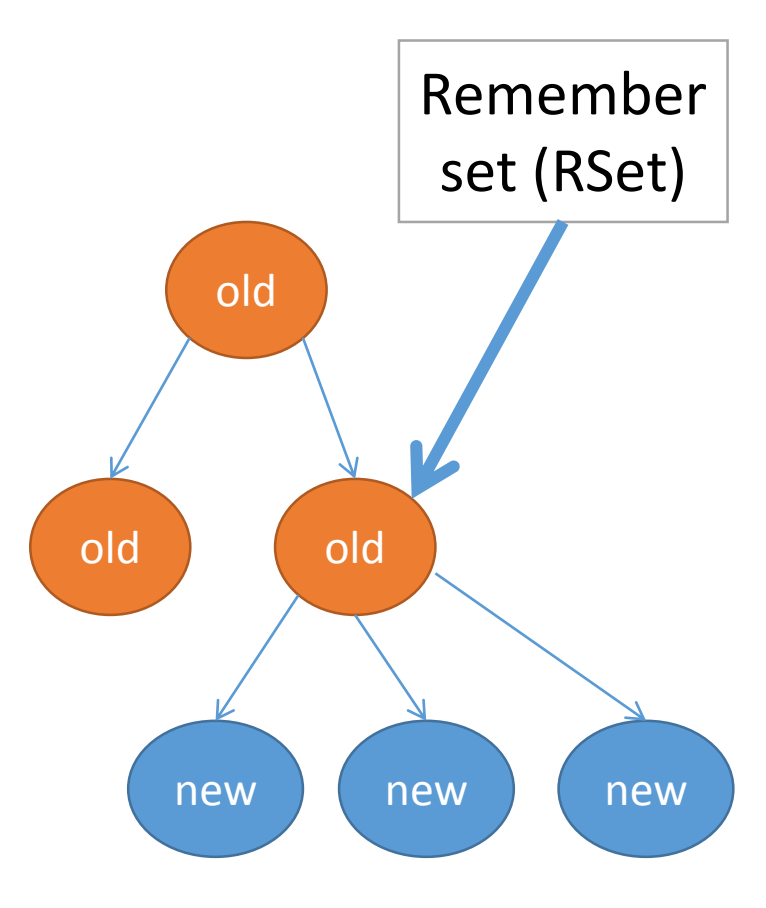

•Add an old object into **Remember set (RSet)** if an old object refer new objects

- •At minor GC, mark all remembered objects
- •To detect [old→new] type references, insert **"Writebarrier"**
	- "Generating references" == "Write"

# RGenGC: Background: GenGC [Minor M&S GC] w/ RSet

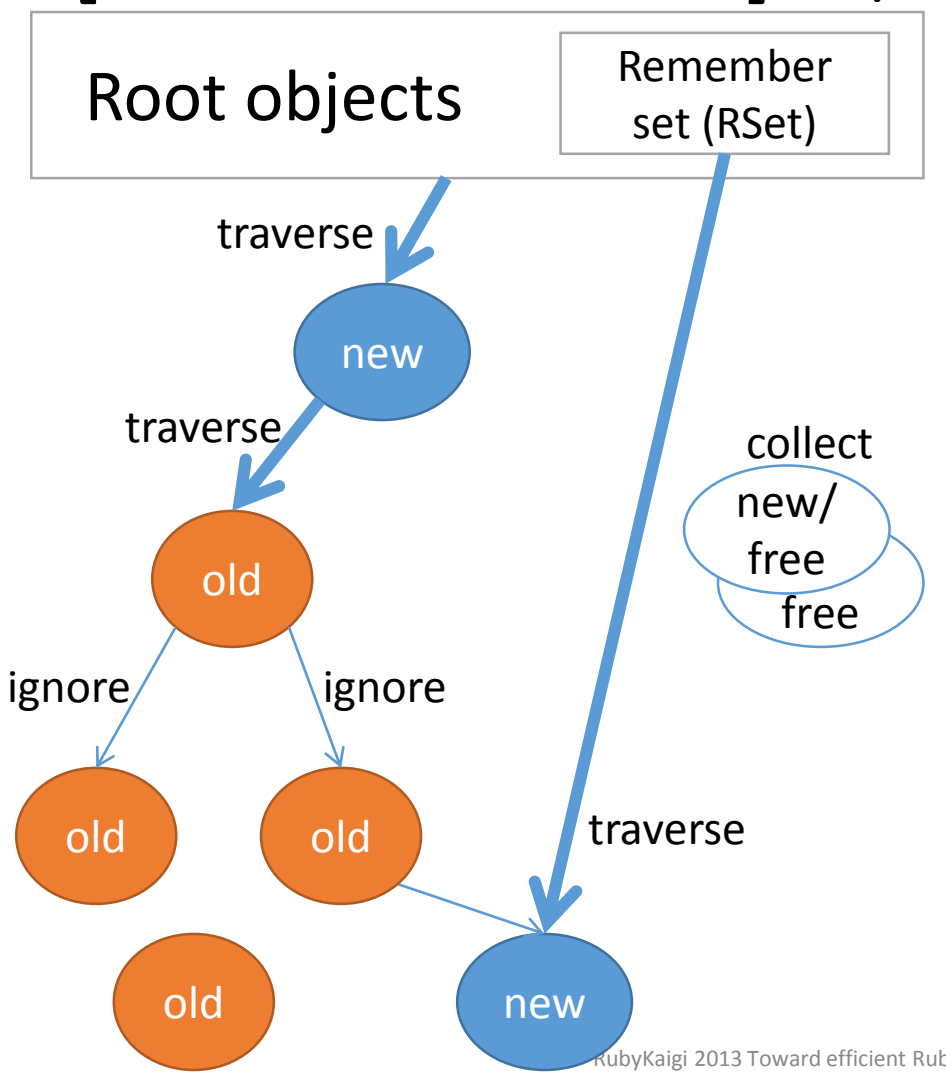

- •Mark reachable objects from root objects
	- •**Remembered objects are also root objects**
- Stop traversing after old objects
- •Sweep not (marked or old) objects

# RGenGC: Problem Write-barrier (WB) and CRuby

- •To introduce generational garbage collector, WBs are necessary to detect [old→new] type reference
- •Write-barrier (WB) example in Ruby world
	- (Ruby) old0[0] = new0 # [old0  $\rightarrow$  new0]
	- (Ruby) old1.foo = new0 # [old1  $\rightarrow$  new1]
- •Write-barriers miss causes terrible failure
	- WB miss
		- $\rightarrow$  Remember-set registration miss
		- → (minor GC) marking-miss → **Terrible GC BUG!!**
- •All of C-extensions need perfect Write-barriers
	- Manipulate Ruby objects in C language (in C-ext)
	- C-level WBs are needed

#### RGenGC: Problem

Inserting WBs into C-extensions (C-ext)

#### • **Problem: Compatibility**

- Example (C) RARRAY PTR(old0)[0] = new1
- There are **Many Many** C-exts' sources like that
- •CRuby core code uses C-APIs, but we can rewrite all of source code (with terrible debugging!!)
- •We can't rewrite all of C-exts which are written by 3<sup>rd</sup> party

### RGenGC: Problem Inserting WBs into C-extensions (C-ext)

# [Give up on GenGC]

"Two options"

#### or

### [GenGC with re-writing all of Cextensions without C-exts compatibility]

Current

**Choice** 

# RGenGC:

# Related work on Ruby's GenGC

- •Kiyama, et. al. GenGC for CRuby
	- Straightforward implementation for Ruby 1.6
	- •Need WBs in correct places
	- •High development cost
	- Can't keep compatibility  $\rightarrow$  Drop all C-exts
- •Nari, et.al longlife GC for CRuby
	- •Introduce GenGC only for Node object
	- •No compatibility issues because C-exts don't use node
	- •Now CRuby doesn't use many number of node objects
	- •High development cost (to guarantee WBs)

# RGenGC: Related work on Ruby's GenGC

- •Make interpreter with other language infrastructures which have GC
	- •JRuby, IronRuby
	- Can't keep compatibility with current C-exts
- •Separate core heap and CRuby C-ext heap
	- •High development cost

# RGenGC: Challenge

- •How to insert Write-barriers?
	- In Ruby-core, we can chnage w/ huge effort
	- However, we can't touch existing C-exts  $\leftarrow$  Problem
- •Several approaches
	- Separate heaps into the WB world and non-WB world
		- Need to re-write whole of Ruby interpreter
		- Need huge development effort
	- •WB auto-insertion
		- Modify C-compiler
		- Need huge development effort

# RGenGC: Challenge to introduce GenGC

•**Create GC algorithm permits WB protected objects AND WB un-protected object in the same heap**

# RGenGC: Restricted Generational Garbage Collection

### RGenGC: Goal Inserting WBs into C-extensions (C-ext)

# $"2 \rightarrow 3$  options"

# [Give up on GenGC]

#### or

### [GenGC with re-writing all of Cextensions without C-exts compatibility]

#### or [Use RGenGC]

New

choice!!

RGenGC: Key idea

#### •Introduce **Shady object**

- •In this context, "Shady" means questionable, doubtful, etc
- Something feeling dark
- •日陰者, in Japanese

# Google image search: "日陰者"

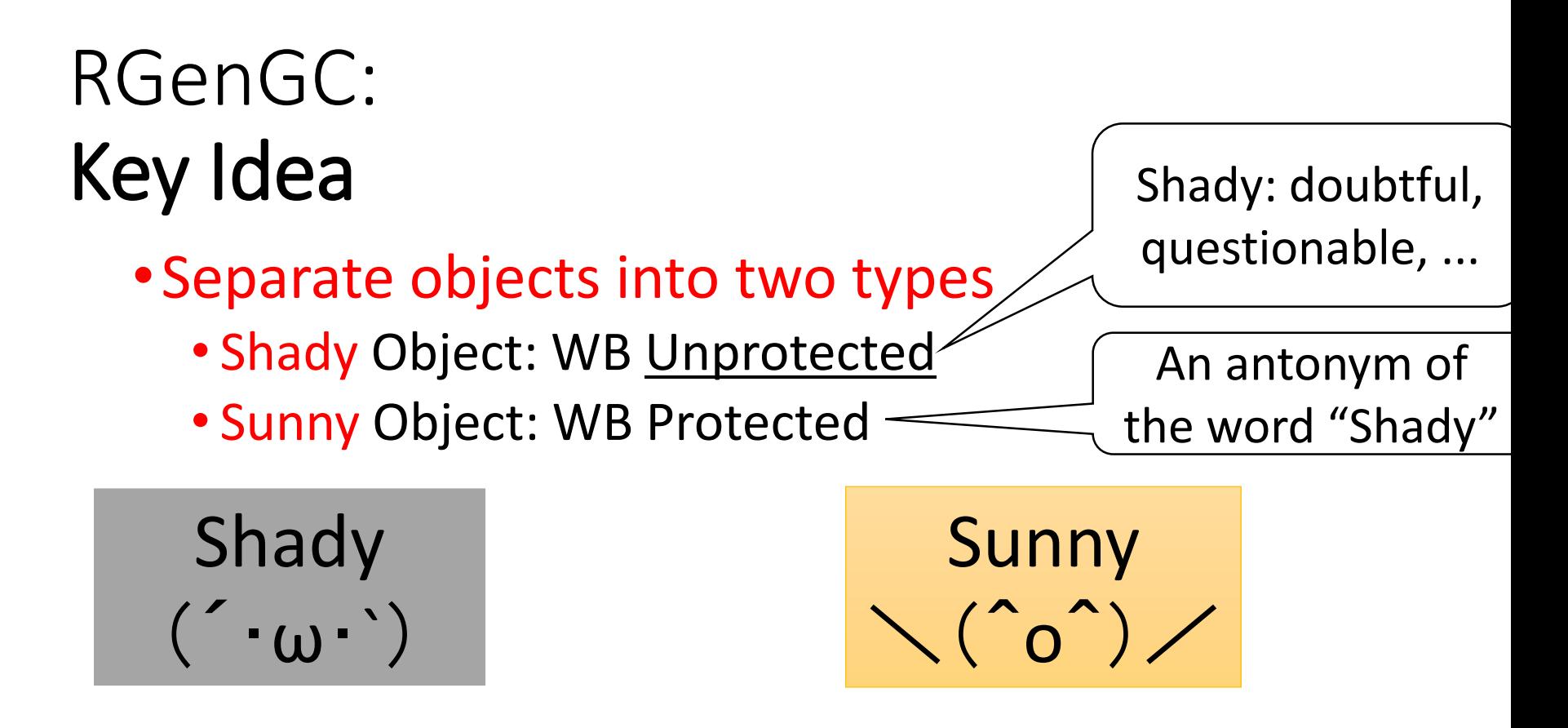

- •Decide this type at creation time
	- A class don't care about  $WB \rightarrow$  Shady obj
	- A class care about  $WB \rightarrow$  Sunny obj
	- Currently, most of classes **DON't** care about WB, so **most of objects are created as Shady objects.**

# RGenGC: Key Idea

- •Sunny objects can change to Shady objects
	- "Shade" operation
	- In the C program doesn't care about RGenGC
	- Example
		- ptr =  $RARARY$  PTR(ary)
		- In this case, we can't insert WB for ptr operation, so VM shade "ary"

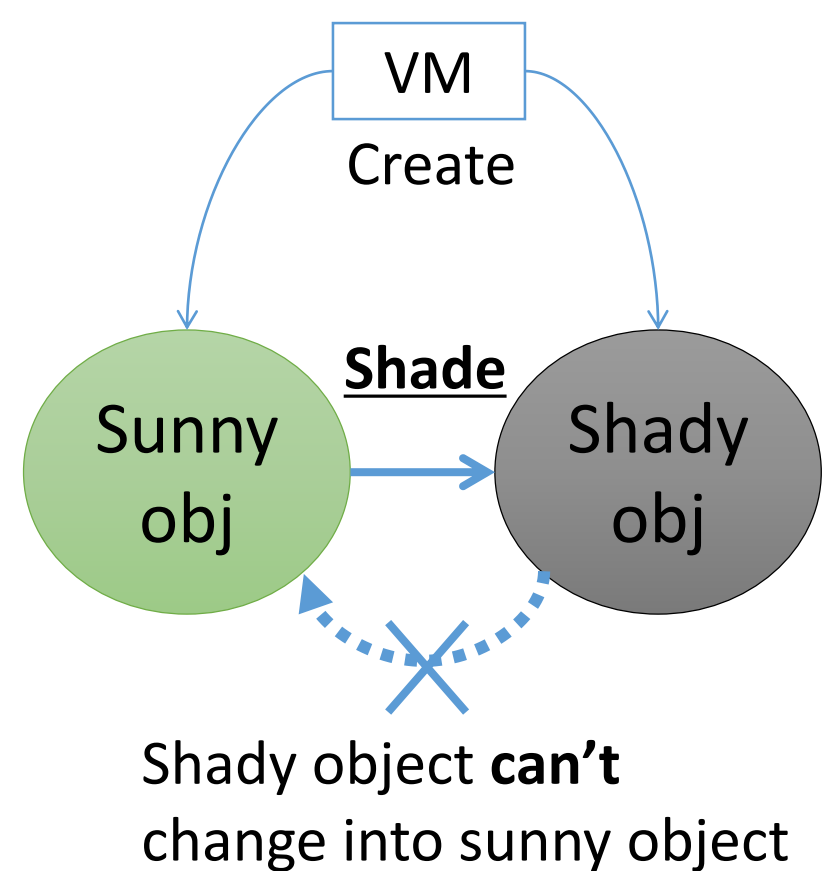

# RGenGC Key Idea: Rule

- •Mark "Shady objects" correctly
	- •At Marking
		- 1. Don't promote shady objects to old objects
		- 2. Remember shady objects pointed from old objects
	- •At Shade operation for old sunny objects
		- 1. Demote objects
		- 2. Remember shaded shady objects

# RGenGC [Minor M&S GC w/Shady object]

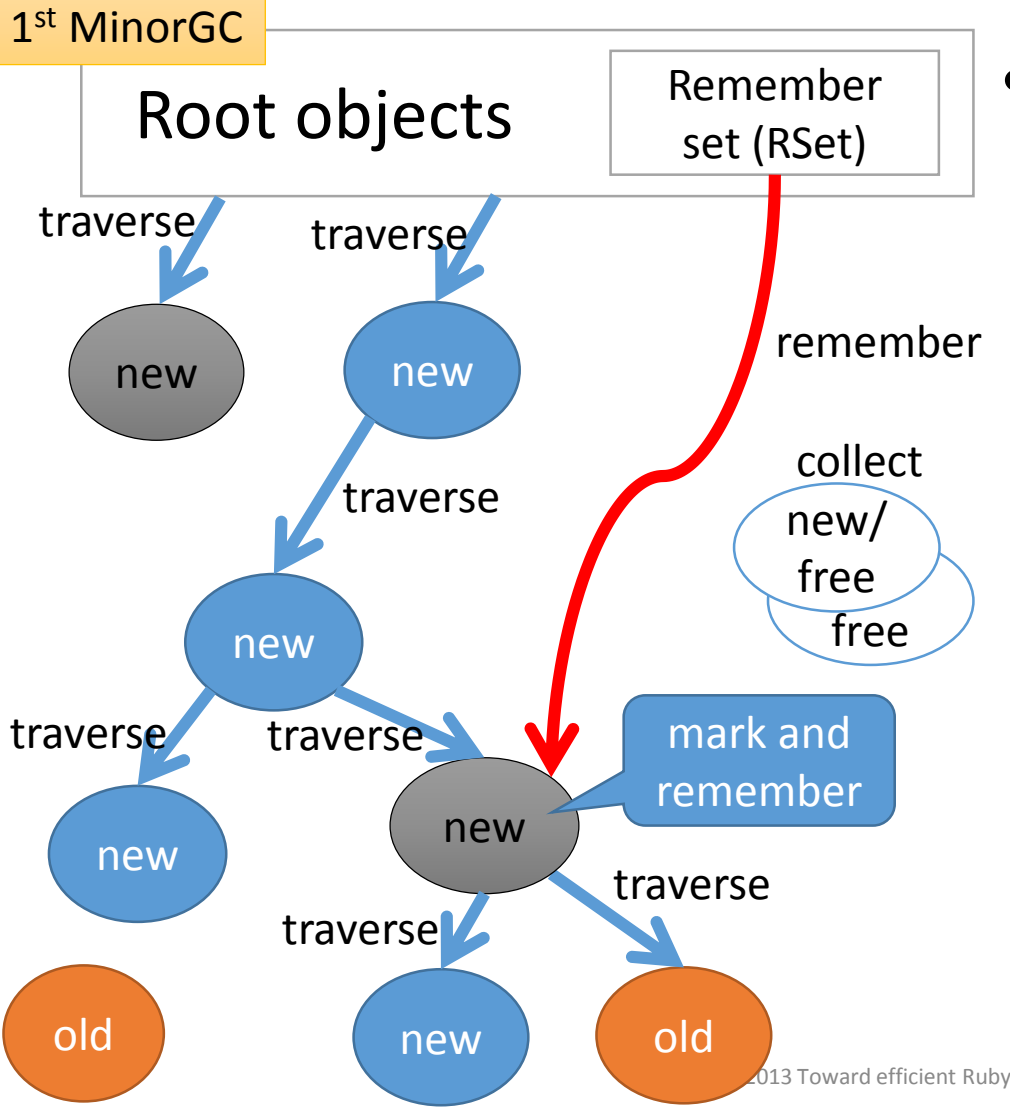

- •Mark reachable objects from root objects
	- •Mark shady objects, and **\*don't promote\*** to old gen objects
	- •If shady objects **pointed from old objects**, then **remember shady objects** by RSet.

 $\rightarrow$  Mark shady objects every minor GC!!

# RGenGC [Minor M&S GC w/Shady object]

#### 013 Toward efficient Ruby 2.1 by Koichi Sasada Root objects old old old old new traverse ignore ignore ignore old Remember set (RSet) collect free $\angle$ free new/ traverse new traverse<sup>1</sup> new traverse traverse 2<sup>nd</sup> MinorGC

- •Mark reachable objects from root objects
	- •Mark shady objects, and **\*don't promote\*** to old gen objects
	- •If shady objects pointed from old objects, then remember shady objects by RSet.

 $\rightarrow$  Mark shady objects every minor GC!!

# set (RSet)

[Shade operation]

Remember

RGenGC

old

old **Shady** 

new

#### •Old sunny objects  $\rightarrow$  Shade objects

- Example: RARRAY PTR(ary)
- $\cdot$  (1) Demote object (old  $\rightarrow$  new)
- •(2) Register it to Remember Set

# RGenGC Timing chart

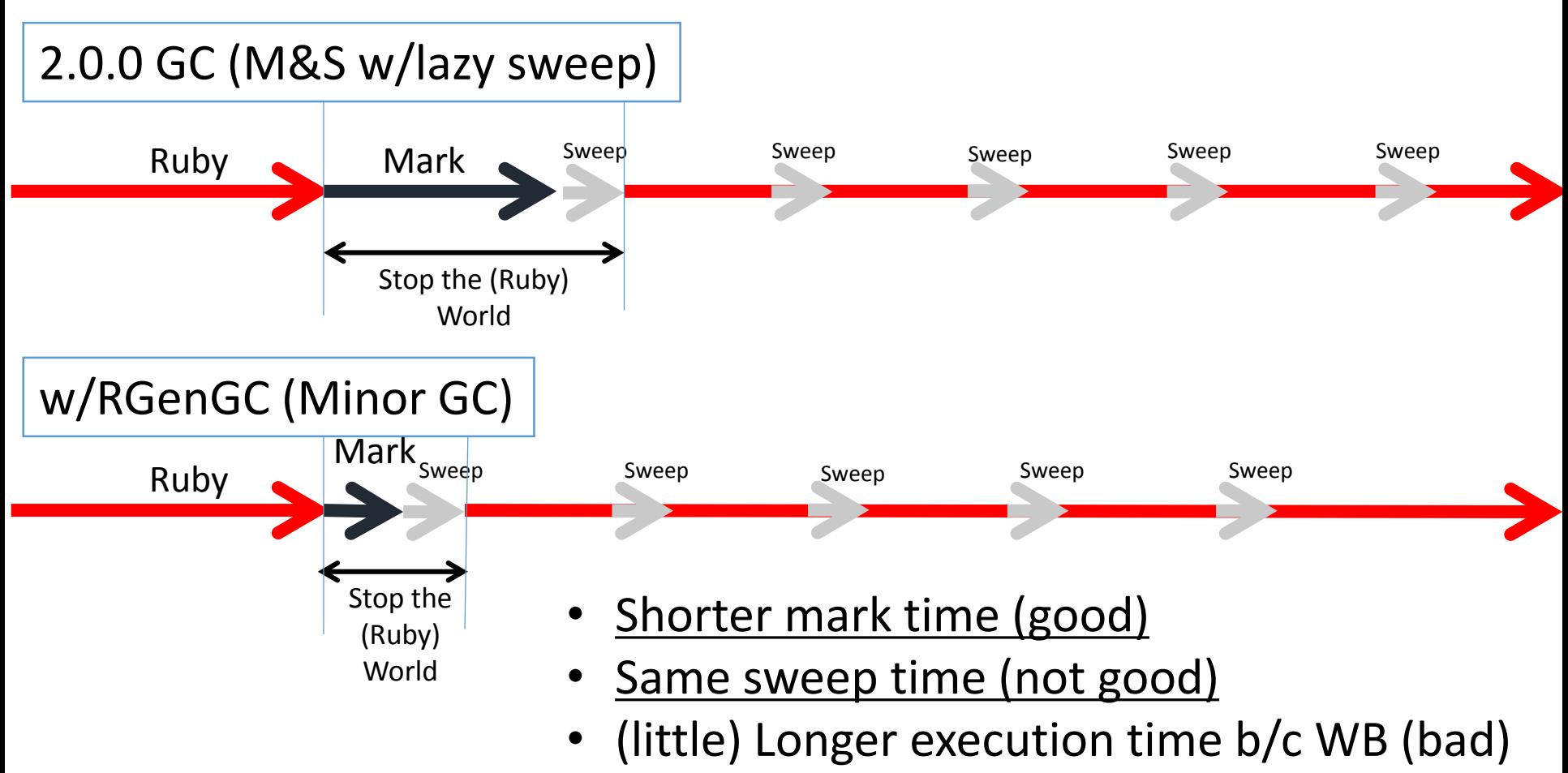

# RGenGC Number of marking objects

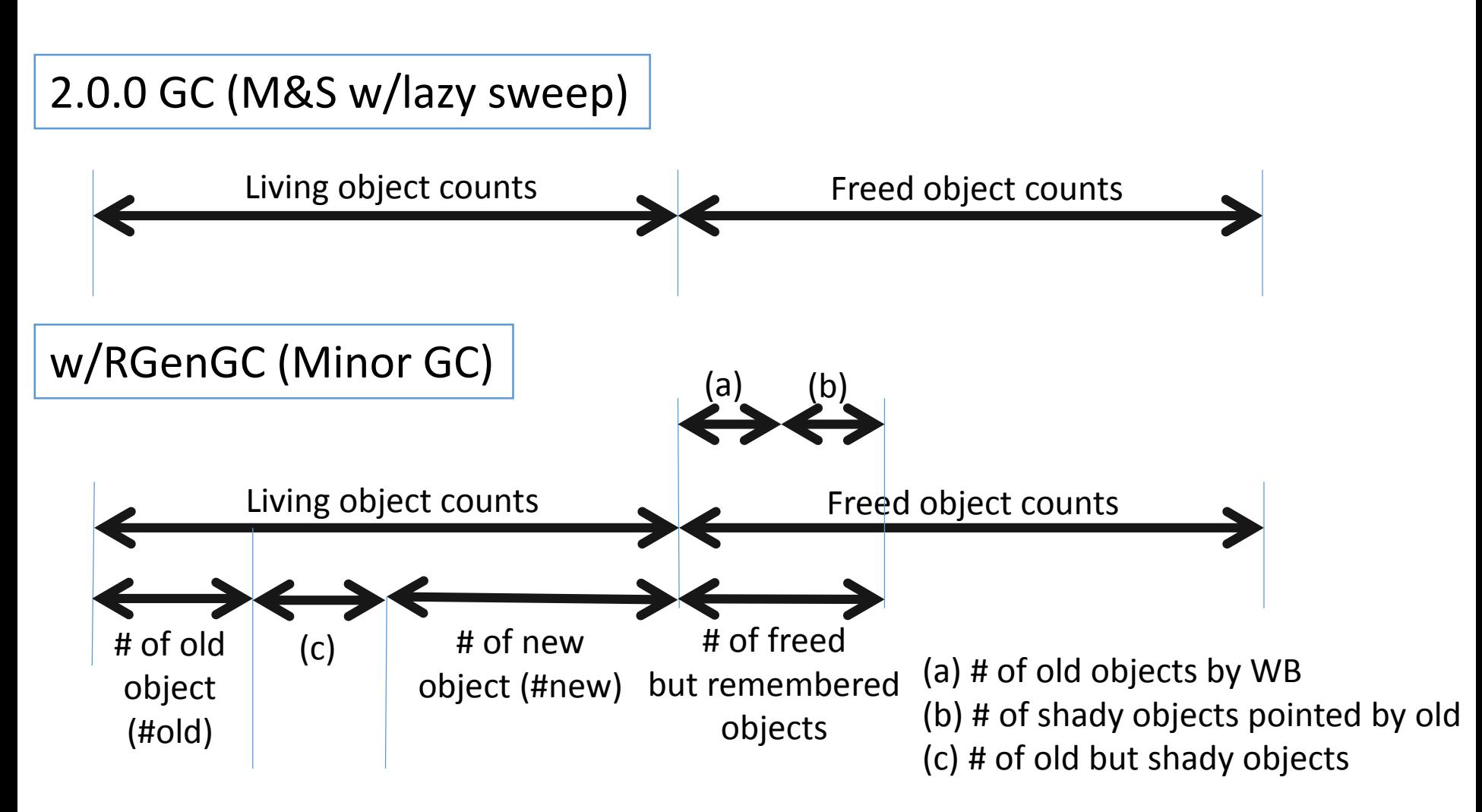

# RGenGC Number of marking objects

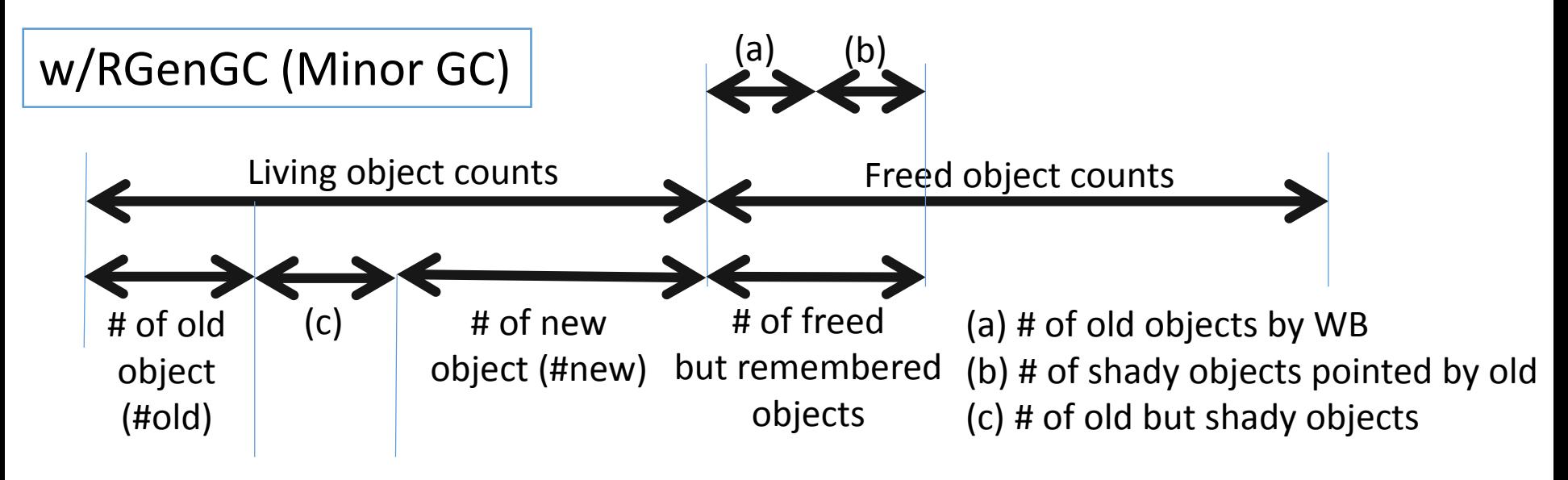

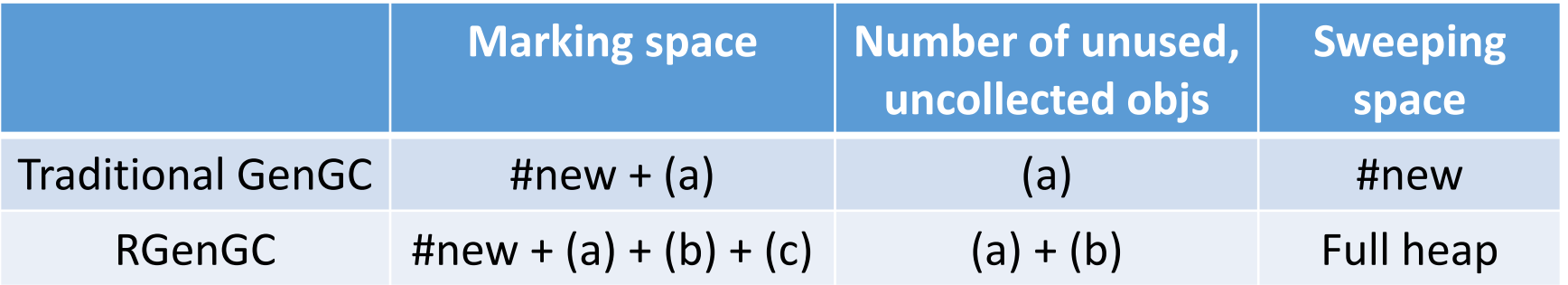

# RGenGC Discussion: Pros. and Cons.

•Pros.

- Allow WB unprotected objects (shady objects)
	- **100% compatible** w/ existing extensions (and standard classes/methods)
- •**Inserting WBs step by step, and increase performance gradually**
	- We don't need to insert all WBs into interpreter core at a time
	- We can concentrate into popular (frequent) classes/methods.
	- We can ignore minor classes/methods.
- Simple algorithm, easy to develop (done!)

# RGenGC Discussion: Pros. and Cons.

#### •Cons.

- Increasing "unused, but not corrected objects until full/major GC
	- Remembered objects (caused by well known GenGC algorithm)
	- Remembered shady objects (caused by RGenGC algorithm)
- WB insertion (potential) bugs
	- RGenGC permit shady objects, but sunny objects need correct/perfect WBs. But inserting correct/perfect WBs is difficult.
	- This issue is out of scope. We have another idea against this problem (out of scope).
- Can't reduce Sweeping time
	- But many (and easy) well-known techniques to reduce sweeping time (out of scope).

## Quoted "2.1"

#### *"2.1 Character set …"*

#### - *C Reference manual By Samuel P. Harbison III, Guy L.Steele Jr.*

#### *"2.1* 文字集合 一つの*C*ソースファイルは、一つの文字集合に含 まれる文字の並びである。*"*

カルックなか見!検索

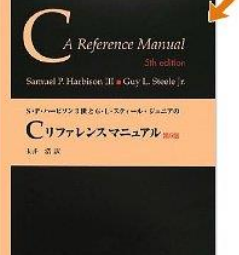

*-C* リファレンスマニュアル

## RGenGC

Implementation

- •Introduce two flags into RBasic
	- FL\_KEEP\_WB: WB protected or not protected
		- 0  $\rightarrow$  unprotected  $\rightarrow$  Shady object
		- 1  $\rightarrow$  protected  $\rightarrow$  Sunny object
		- Usage: NEWOBJ\_OF(ary, struct RArray, klass, T\_ARRAY | **FL\_KEEP\_WB**);
	- FL\_OLDGEN: Young gen or Old gen?
		- 0  $\rightarrow$  Young gen
		- 1  $\rightarrow$  Old gen
		- Don't need to touch by user program
- •Remember set is represented by bitmaps
	- Same as marking bitmap
	- heap slot::rememberset bits
	- Traverse all object area with this bitmap at first

## RGenGC Implementation: WB operation API

- $\bullet$  OBJ WRITE(a, &a->x, b)
	- •Declare 'a' aggregates 'b'
	- •**Write:** \*&a->x = b
	- •Write barrier
	- OBJ WRITE(a, b) returns "a"
- •OBJ WRITTEN(a, oldv, b)
	- •Declare 'a' aggregates 'b' and old value is 'oldv'
	- •Non-write operation
	- •Write barrier

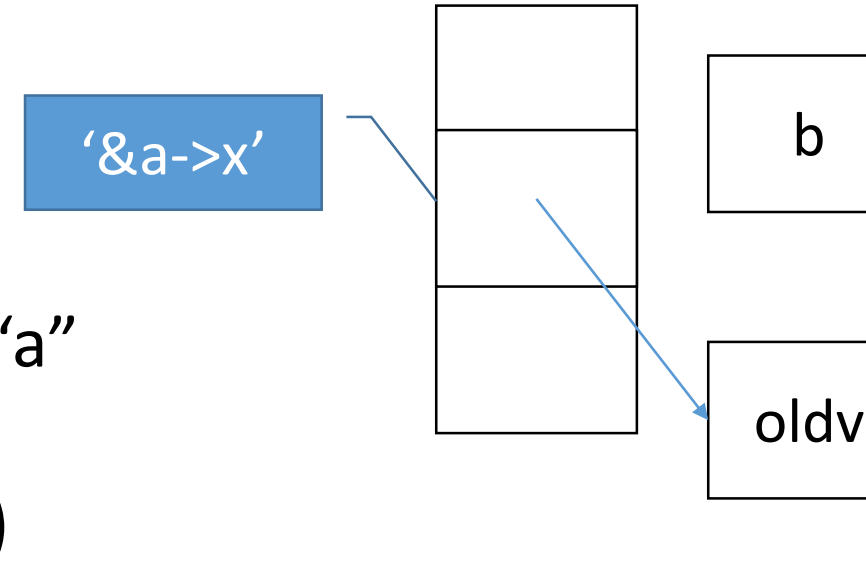

 $'a'$
### RGenGC

Implementation: WB operation API

#### •T\_ARRAY

#### •**RARRAY\_PTR(ary) causes shade operation**

- Can't get RGenGC performance improvement
- But works well  $\odot$
- •Instead of RARRAY PTR(ary), use alternatives
	- $\cdot$ **RARRAY AREF(ary, n)**  $\rightarrow$  RARRAY PTR(ary)[n]
	- $\cdot$ **RARRAY\_ASET(ary, n, obj)**  $\rightarrow$  RARRAY PTR(ary)[n] = obj w/ Write-barrier
	- •**RARRAY\_PTR\_USE(ary, ptrname, {...block...})**
		- Only in block, pointers can be accessed by `ptrname' variable (VALUE\*).
		- **Programmers need to insert collect WBs (miss causes BUG)**.

RGenGC Incompatibility

- •Make RBasic::klass "const"
	- •Need WBs for a reference from an object to a klass.
	- •Only few cases (zero-clear and restore it)
	- Provide alternative APIs
		- Now, RBASIC\_SET\_CLASS(obj, klass) and RBASIC\_CLEAR\_CLASS(obj) is added. But they should be internal APIs (removed soon).
		- rb\_obj\_hide() and rb\_obj\_reveal() is provided.

### RGenGC Implementation

#### • RGENGC CHECK MODE in gc.c

- 1: Enable assertions
- 2: Enable "WB checking" mode
- •WB checking mode
	- •(1) do minor GC
	- •(2) do major/full GC
	- •(3) compare result with (1) and (2)
		- If living objects in (2) but not living in (1) it should be BUG!!
	- •Not a perfect (implementation limitation), but a good method to detect bugs

### RGenGC Implementation

- •Macros in ruby/ruby.h
	- •USE\_RGENGC
		- You can enable/disable RGenGC with this macro.
	- •RGENGC WB PROTECTED ???
		- RGENGC\_WB\_PROTECTED\_ARRAY, RGENGC\_WB\_PROTECTED\_HASH, RGENGC\_WB\_PROTECTED\_STRING, RGENGC\_WB\_PROTECTED\_OBJECT, RGENGC\_WB\_PROTECTED\_FLOAT, RGENGC\_WB\_PROTECTED\_COMPLEX, RGENGC\_WB\_PROTECTED\_RATIONAL, RGENGC\_WB\_PROTECTED\_BIGNUM
		- Now, only supports above types (T\_???).
			- T\_CLASS, T\_MODULE and T\_DATA is needed to support with high priority.
		- You can enable/disable RGenGC for each types.
	- If you have trouble with RGenGC, try to disable them.

### RGenGC Performance evaluation

- •Ideal micro-benchmark for RGenGC
	- Create many old objects at first
	- •Many new objects (many minor GC, no major GC)
- •RDoc
	- Same RDoc generation as Ruby's trunk

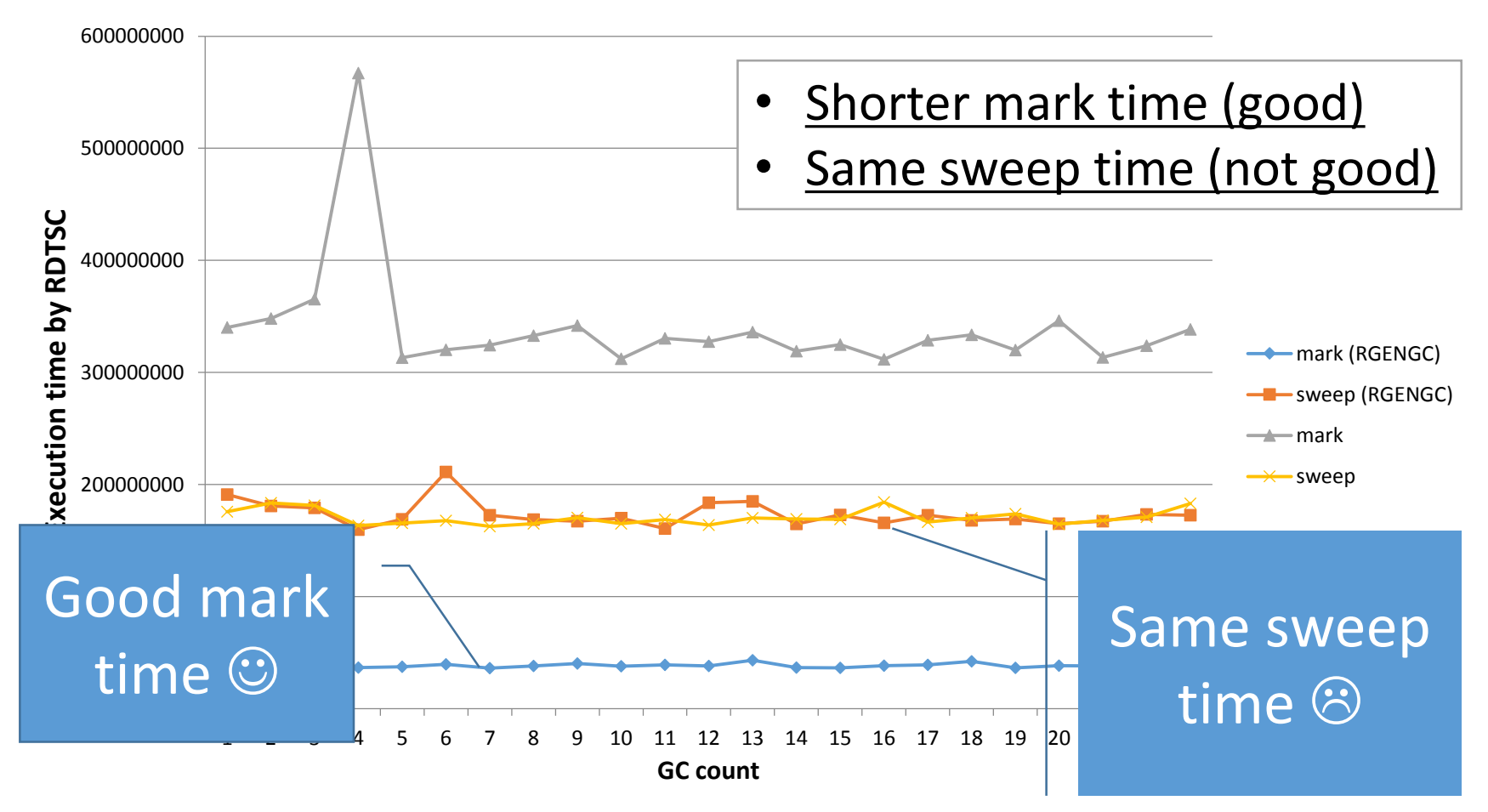

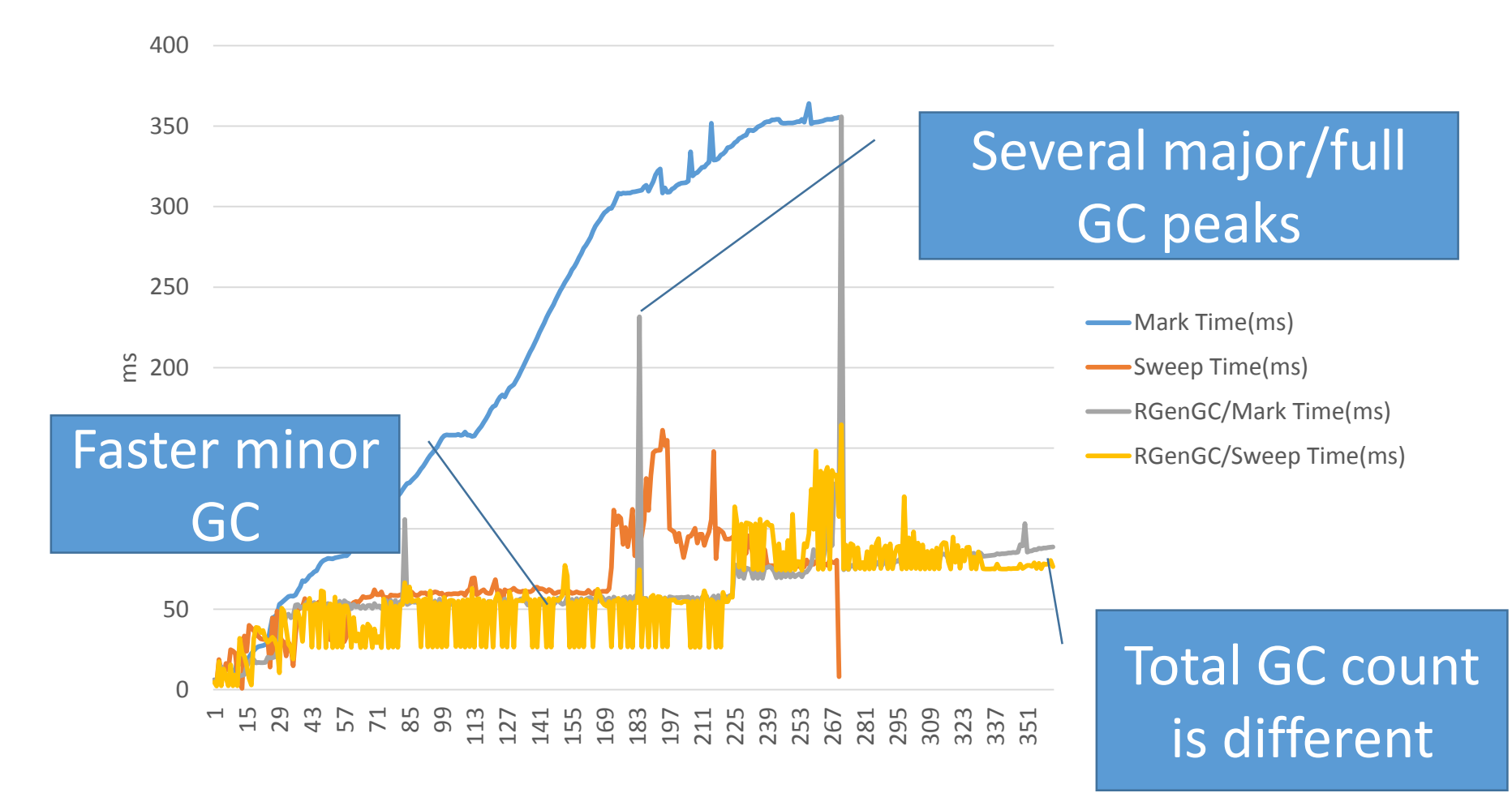

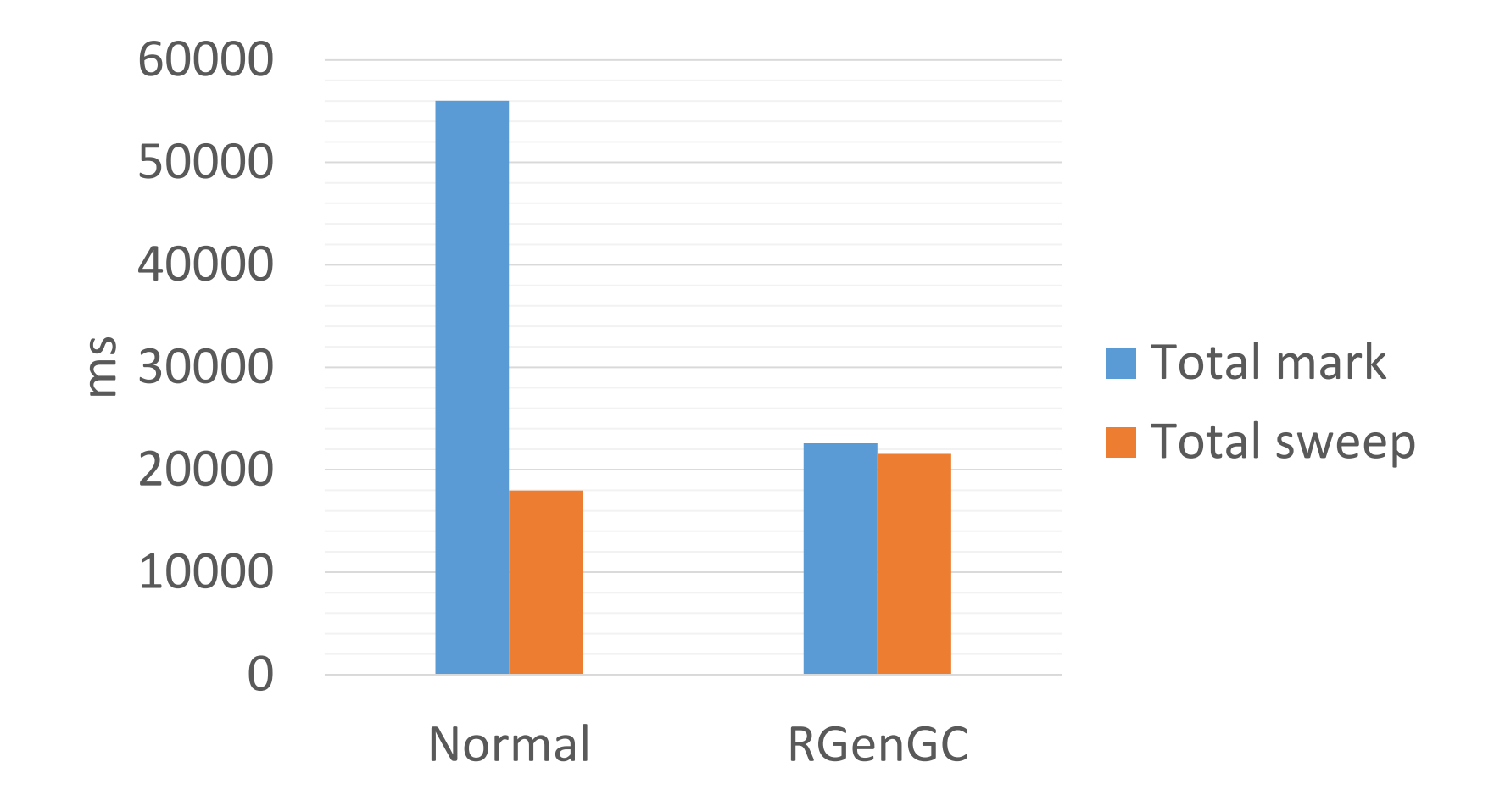

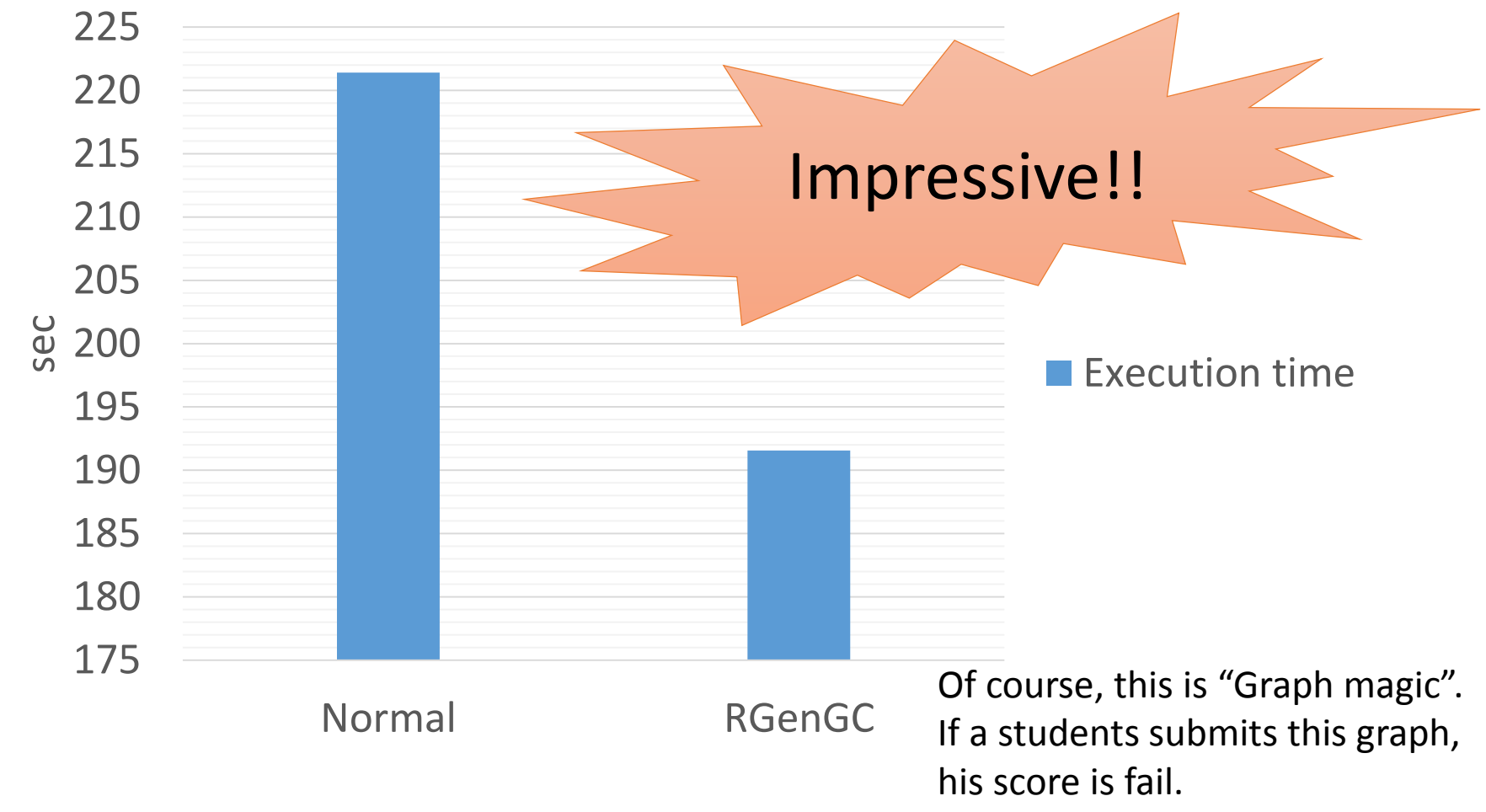

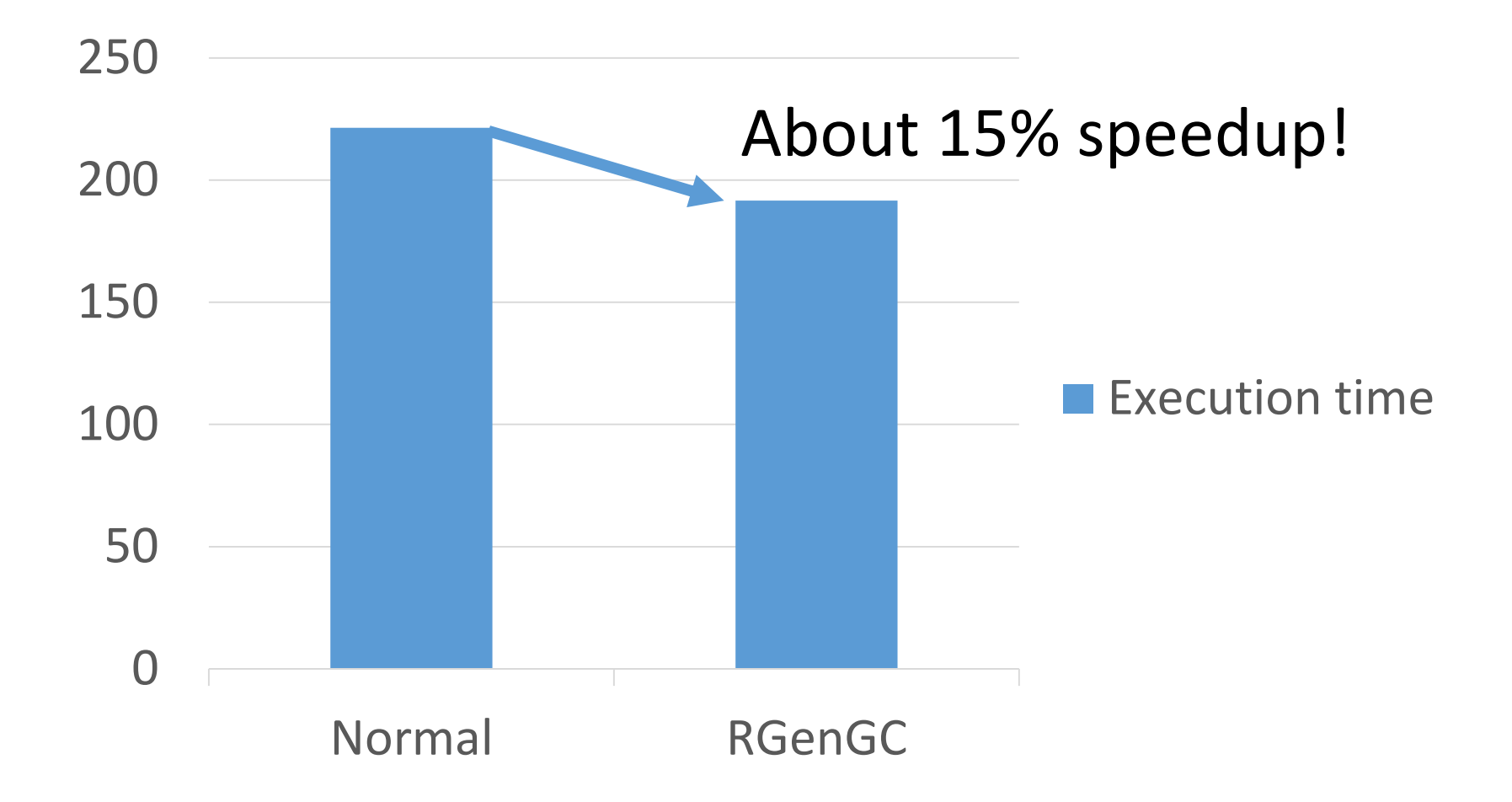

### RGenGC: Summary

- •RGenGC: Restricted Generational GC
	- •New GC algorithm allow mixing "Write-barrier protected objects" and "WB unprotected objects"
	- •**No** (mostly) **compatibility issue** with C-exts
- •Inserting WBs gradually
	- •We can concentrate WB insertion efforts for major objects and major methods
	- •Now, **Array** and **String** objects are WB protected
		- Array and String objects are very popular in Ruby
		- Array objects using **RARRAY\_PTR() change to WB unprotected**  objects (called as Shady objects), so existing codes work well

### RGenGC Future work

### •Minor GC / Major GC timing

- Too many major  $GC \rightarrow$  slow down
- Too few major  $GC \rightarrow$  memory consumption issue, etc
- Make more sunny objects (especially T\_CLASS)
- •Optimize remember set representation
- •Inserting WBs w/ application profiling
	- Profiling system
	- •Benchmark programs
- •Detection system for WBs insertion miss
	- RGENGC CHECK MODE (2, in gc.c) is not enough

## RGenGC Issues: Terminology

- •**Matz rejected the word "Sunny"**
- •"Shady" has a meaning of "questionable, doubtful, …", but "Sunny" has no meaning of against "questionable, doubtful, etc".

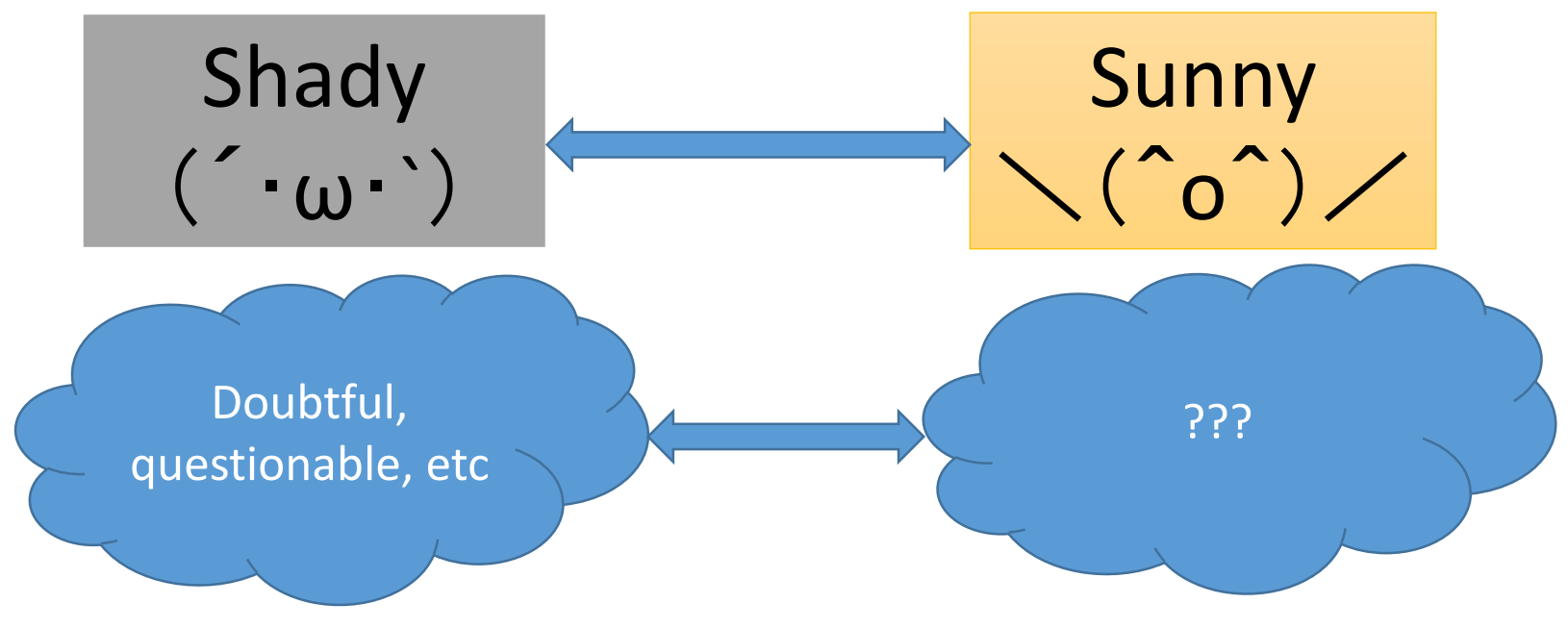

### RGenGC Issues: Terminology

- •This is a last presentation to use "Shady" and "Sunny"
- •We will replace codes and documents with:
	- "Shady" → "WB unprotected"
	- "Sunny"  $\rightarrow$  "WB protected"
- •Or
	- "Shady"  $\rightarrow$  "Shady" (remain)
	- "Sunny"  $\rightarrow$  "Normal" (not shady)

#### **If you have any idea of the words, please let us know.**

### Quoted "2.1"

*"2:1 Now when Jesus was born in Bethlehem of Judaea in the days of Herod the king, behold, there came wise men from the east to Jerusalem,"*

*- Gospel of Matthew*

*"2:1* イエスがヘロデ王の代に、ユダヤのベツレヘム でお生れになったとき、見よ、東からきた博士たちが エルサレムに着いて言った、 *"*

*-* マタイによる福音書

# Ruby 2.1 expected "internal" features

- •Sophisticated inline cache invalidation mechanism
- •Memory efficient string management & Symbol GC
- •Fine-grain memory protection to detect WB insertion miss
- •Signal thread
- •More efficient inter-process migration technique
- •JIT compilation for small part of Ruby code
- •Introduce fastpath C-methods type
- •Inlined Proc.call invocation
- AOT Compiler and extending "require" behavior
- •Useful debugger

- •From Ruby 1.9 (YARV), inline cache technique is used in several codes
	- •Inline method caching  $\leftarrow$  Huge opportunity
	- Constant lookup
	- •…
- •Cache invalidation with only one variable "global state version"
- •Invalidate inline cache, other non-related inline caches are also invalidated

•Invalidate all classes' method cache

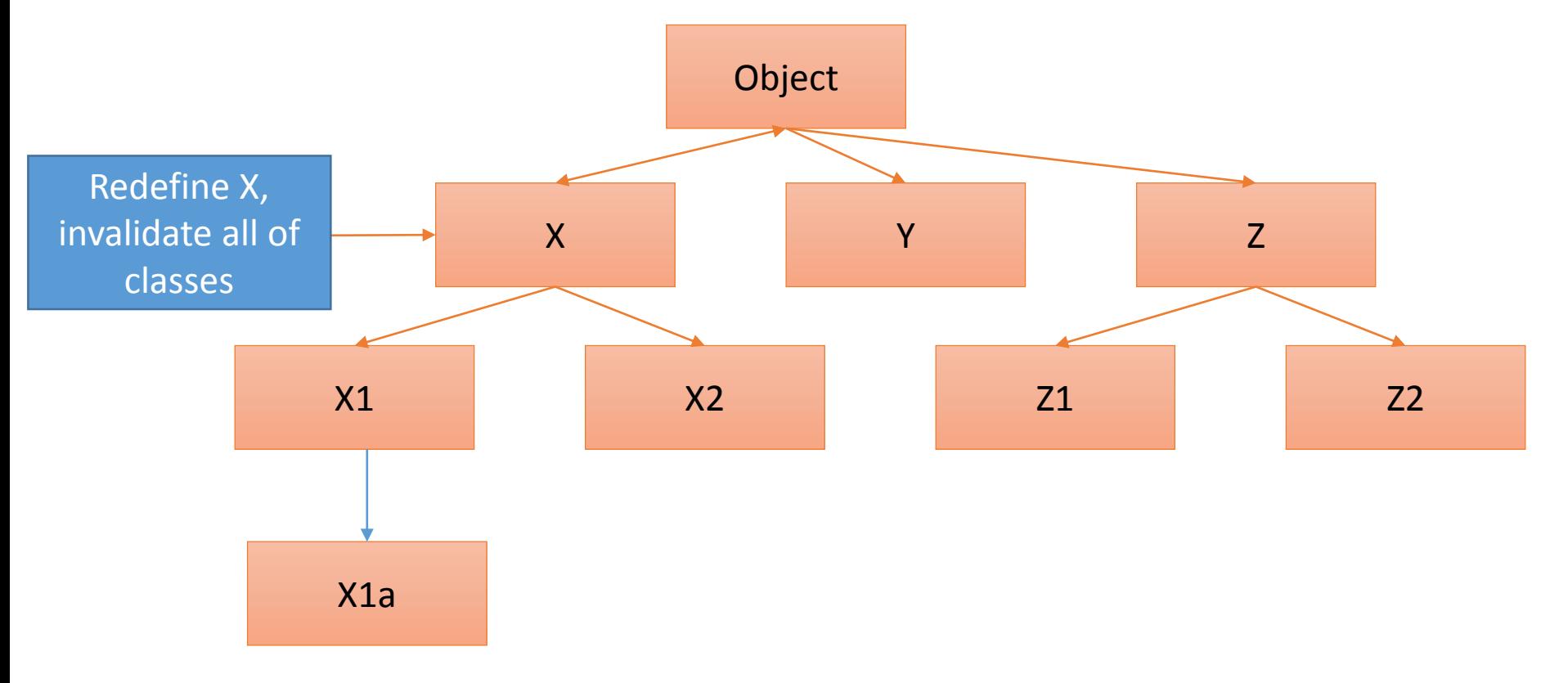

*"This patch adds class hierarchy method caching to CRuby. This is the algorithm used by JRuby and Rubinius."*

> *[ruby-core:55053] [ruby-trunk - Feature #8426][Open] Implement class hierarchy method caching by Charlie Somerville*

•Invalid only sub-classes under effective class

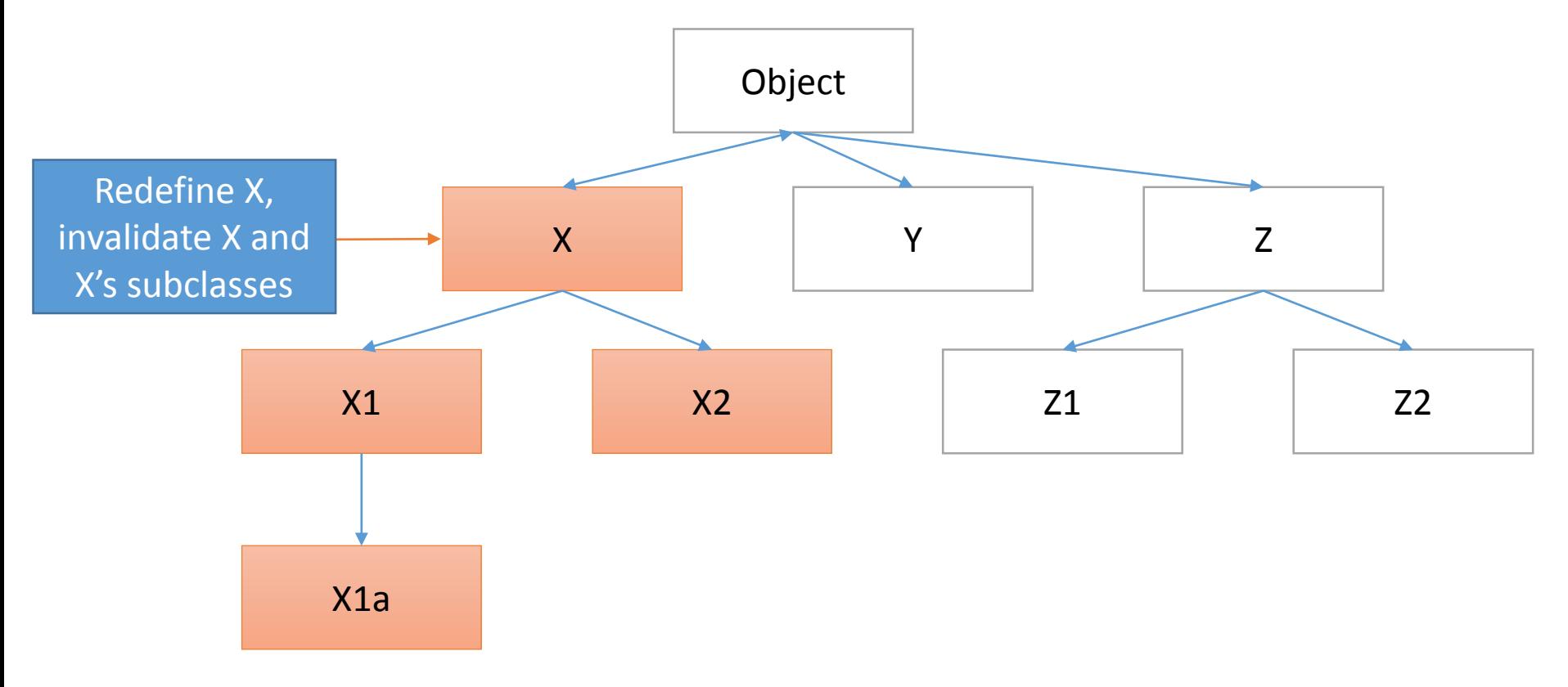

•Each string has their string body (space acquired by malloc())

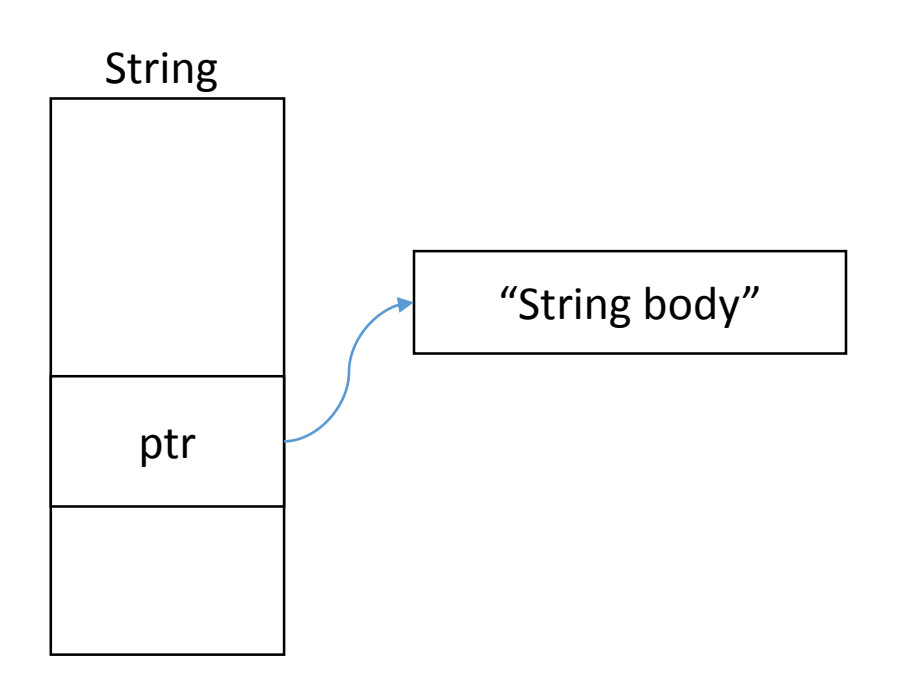

•For some strings have same "string body", they has own string body each other.

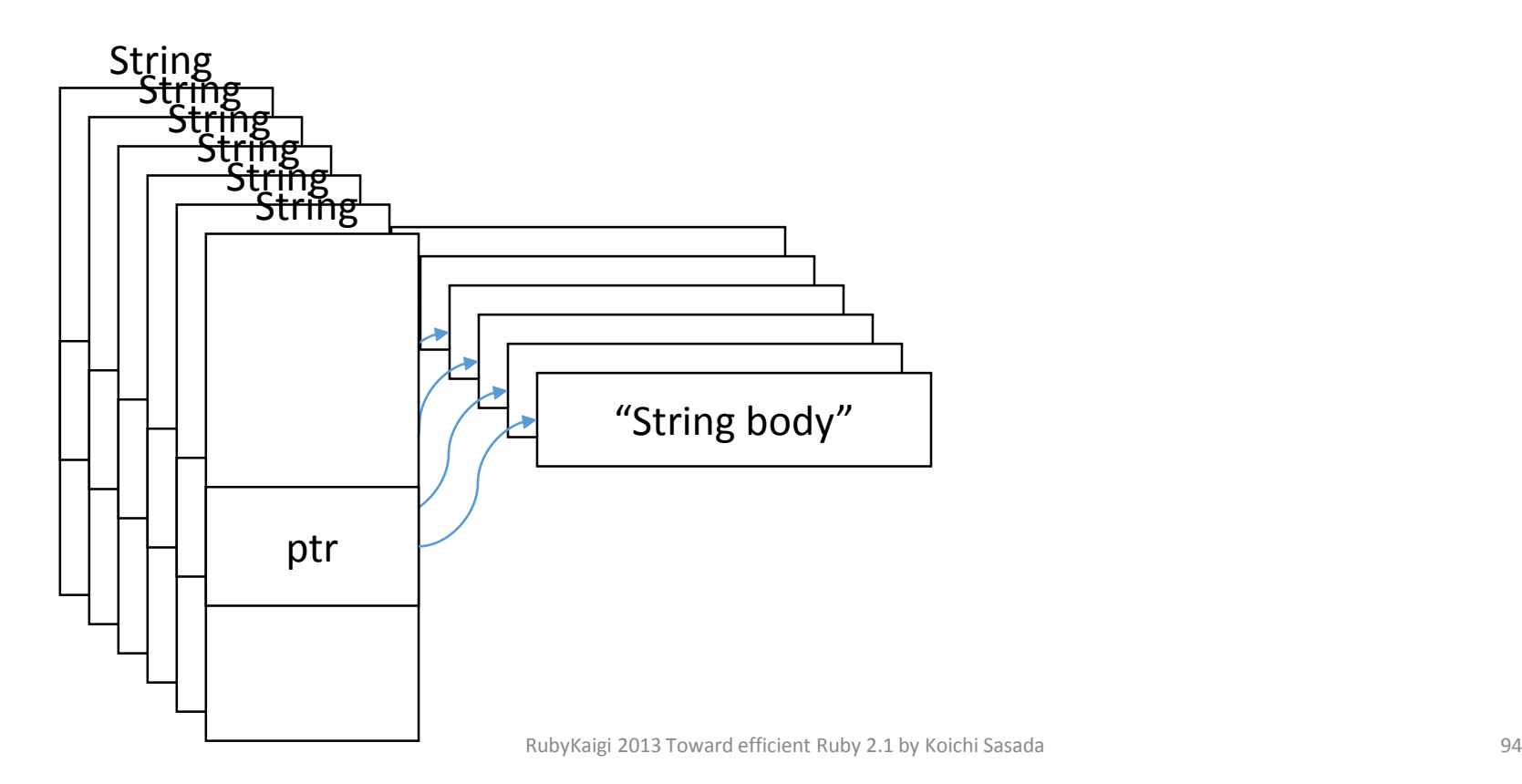

•It can be shared by strings w/ dirty bit.

 $\begin{array}{c} \begin{array}{c} \begin{array}{c} \end{array} \end{array}$ 

 $\mathbf{1}$ 

ptr

ptr

ptr

String

String

String

String

.....<br><del>String</del>

#### → Reduce memory consumption!!

"String body" (shared by 5 places)

**† Sharing string body is implemented now if a string object is duped. This technique is more aggressive approach.**

•This mechanism can work with Symbol management

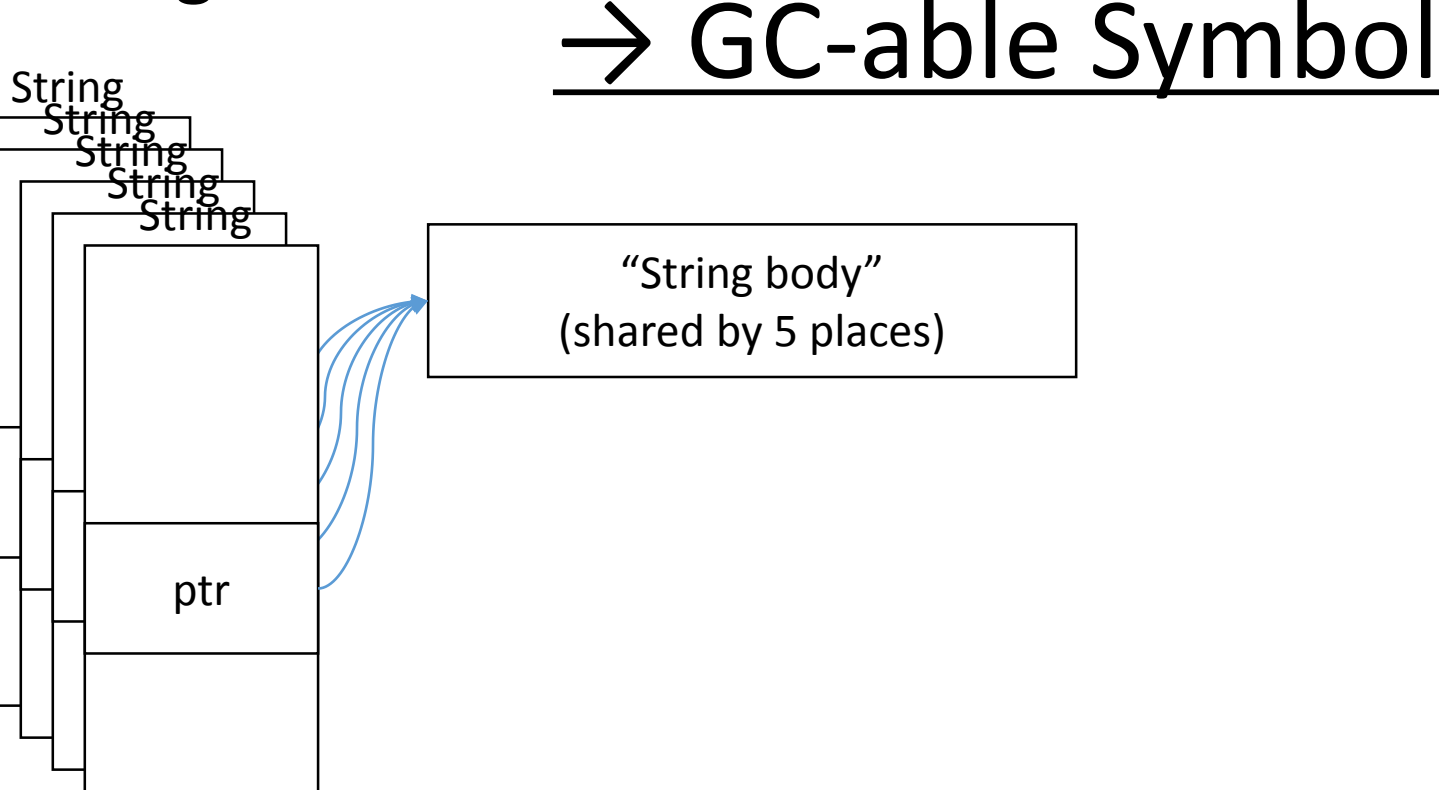

## Quoted "2.1"

*"2:1 And the heavens and the earth were finished, and all the host of them."*

*- Genesis*

*"2:1* こうして天と地と、その万象とが完成した。 *" -* 創世記

### Agenda

- •Ruby 2.1 Schedule
- •Ruby 2.1 new "internal" features
	- •Internal object management hooks
		- Object allocation tracing
		- GC hooks
	- **RGenGC: Restricted Generational Garbage Collection ← Today's main topic**
- •Ruby 2.1 expected "internal" features
	- Sophisticated inline cache invalidation mechanism
	- Memory efficient string management
	- Useful debugger

### Summary

- •We are implementing new features and improving Ruby's quality for Ruby 2.1
- •Especially introducing "Generational garbage collector" which I'm working on will improve huge performance
- •Ruby 2.1 is currently scheduled on Dec 25, 2013

Thank you Any questions?

Koichi Sasada

Heroku, Inc. <ko1@heroku.com>

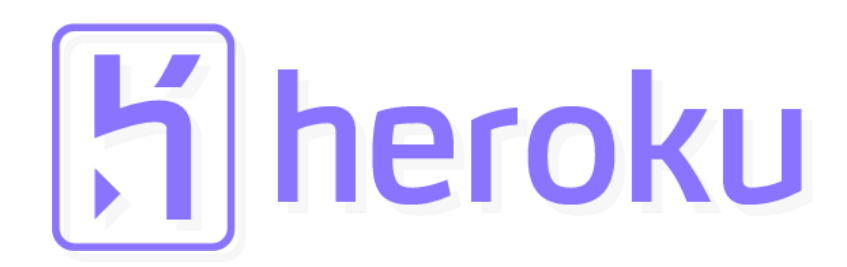